### **ČESKÁ ZEMĚDĚLSKÁ UNIVERZITA**

### **FAKULTA ŽIVOTNÍHO PROSTŘEDÍ**

KATEDRA VODNÍHO HOSPODÁŘSTVÍ A ENVIRONMENTÁLNÍHO MODELOVÁNÍ

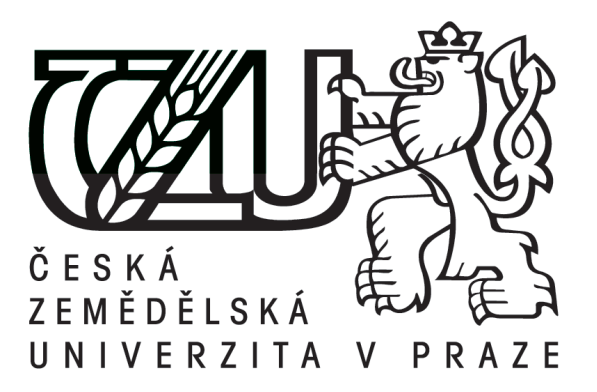

## DIPLOMOVÁ PRÁCE

### **Příprava geometrického podkladu pro hydrodynamický model HEC-RAS na úseku vodního toku Otava**

Vedoucí práce: Ing. Radek Roub, PhD.

Konzultant: Ing. Luděk Bureš

Diplomant: Kateřina Fulínová

2015

# **ČESKÁ ZEMĚDĚLSKÁ UNIVERZITA V PRAZE**

Katedra vodního hospodářství a environmentálního modelování

Fakulta životního prostředí

# **ZADÁNÍ DIPLOMOVÉ PRÁCE**

Kateřina Fulínová

Environmentální modelování

Název práce

**Příprava geometrického podkladu pro hydrodynamický model HEC-RAS na úseku vodního toku Otava**

Název anglicky

**Geometric data prezentation for HEC – RAS hydrodynamic model using on a reach of the water stream Otava**

#### **Cíle práce**

- 1. Zpracování postupu řešení tvorby DMR v prostředí GIS
- 2. Příprava modelu terénu z dat LLS v porovnání s geodetickými daty
- 3. Srovnání výstupů z hydrodynamického modelu HEC-RAS pro různé varianty výpočtu

#### **Metodika**

1. Vytvoření bodové vrstvy TIN

2. Vytvoření břehových linií, osy toku a příčných profilů s pomocí nadstavby HEC – geoRAS na podkladu DMT

- 3. Export dat do HEC RAS simulace průtoků na základě dvou hydrodynamických modelů
- hydrodyn. model pouze na základě dat DMT

• hydrodynamický model na základě dat z geodetického zaměření profilů

• simulace N – letých průtoků zaznamenaných v evidenčním listu hlásného profilu č. 127, tj Q1, Q5, Q10, Q50 a Q100

4. Porovnání výsledků

#### **Doporučený rozsah práce**

cca 60 stran + grafické přílohy

#### **Doporučené zdroje informací**

PODHORANYI M., FEDORCAK D., 2015: Inaccuracy introduced by LiDAR-generated cross sections and its impact on 1D hydrodynamic simulations. Environmental Earth Sciences 73: 1-11.

UHLÍŘOVÁ K., NOVÁKOVÁ H., 2011: Využití dat leteckého laserového skenování na tocích a v příbřežních zónách. Sborník Sympozium GIS Ostrava 2011, VŠB – Technická univerzita Ostrava. online: http://gis.vsb.cz/GIS \_ Ostrava/GIS \_ Ova \_ 2011/sbornik/papers/Uhlirova.pdf (cit: 20. 3. 2015)

ÚHLÍŘOVÁ K., ZBOŘIL A., 2009: Možnosti využití Laserového snímání povrchu pro vodohospodářské účely. Vodní hospodářství 59, 12: 11 – 15. online:

http://www.dibavod.cz/data/lls\_clanek\_vtei.pdf?PHPSESSID=vcbxqccbl (cit. 20. 3. 2015)

**Předběžný termín obhajoby** 2015/06 (červen)

**Vedoucí práce** Ing. Radek Roub, Ph.D.

Elektronicky schváleno dne 1. 4. 2015

**prof. Ing. Pavel Pech, CSc.** Vedoucí katedry

Elektronicky schváleno dne 3. 4. 2015

**prof. Ing. Petr Sklenička, CSc.** Děkan

V Praze dne 20. 04. 2015

#### **Prohlášení**

Prohlašuji, že jsem diplomovou práci vypracovala samostatně s uvedením všech použitých literárních pramenů pod vedením Ing. Radka Rouba, Ph.D.

V Praze dne 22. 4. 2015 ..….……………………………...

Kateřina Fulínová

#### **Poděkování**

Chtěla bych poděkovat Ing. Radku Roubovi, Ph.D. a Ing. Luďku Burešovi za odborné rady, pomoc a především za věnovaný čas a trpělivost, se kterou práci vedli či danou problematiku konzultovali.

#### **ABSTRAKT**

 Diplomová práce se zabývá možností využití dat leteckého laserového skenování jako podkladu pro hydrodynamické modelování. Metoda leteckého laserového skenování je označována za jednu z nejpřesnějších metod pro získání výškopisných dat. Jejím úskalím je však neschopnost zaznamenat geometrii terénu pod vodní hladinou, a to díky pohlcení laserového paprsku vodní masou. Absence geometrických dat o průtočné ploše vodního toku může citelně ovlivnit výsledky hydrodynamických simulací.

 Na úseku vodního toku Otava v Písku byly sestaveny dva 1D hydrodynamické modely z rozdílných vstupních výškopisných dat, které byly následně porovnány. První model dle dat digitálního modelu reliéfu 5. generace neuvažoval zahloubení koryta a poskytl dvě sady výsledků. V jednom případě byly simulovány N-leté průtoky  $Q_1 - Q_{100}$ , ve druhém případě byla od hodnot simulovaných průtoků odečtena hodnota průtoku změřeného v době skenování zájmového území, tím byla částečně nahrazena absence průtočné plochy. Druhý model byl sestaven na základě dat z geodetického zaměření příčných profilů.

 Porovnáním výsledků obou modelů bylo prokázáno, že odchylky modelů jsou příliš velké. Proto nelze zanedbávat průtočnou plochu při hydrodynamických simulacích.

**KLÍČOVÁ SLOVA:** digitální model reliéfu, LiDAR, HEC-GeoRAS, příčný profil

#### **ABSTRACT**

 The thesis deals with a possibility to use Aerial Laser Scanning data as a basis for hydrodynamic modeling. The method of Aerial Laser Scanning is considered to be one of the most exact methods for getting elevation data but its difficulty is the disability to record geometry of terrain under the water level due to absorption of the laser ray by water mass. The absence of geometrical data about the flow area of the water stream may considerably influence the results of hydrodynamic simulations.

 For a reach of the Otava river in Písek there were constructed two 1D hydrodynamic models from different input elevation data, which were subsequently compared. The first model according to the data of Digital Terrain Model of the Czech Republic of 5th generation did not consider a sink of the channel and provided two sets of results. In one case there were simulated N-year floods  $Q_1$  –  $Q<sub>100</sub>$ , in the other case, from figures of simulated flow rates there was subtracted a figure of the flow rate measured at the time of scanning of the area and by this there was partly replaced the absence of the flow area. The second model was constructed on the basis of data from the geodetic surveying of cross sections.

 By comparing both models it was proved that divergences of the models are too high. That is why it is not possible to omit the flow area during the hydrodynamic simulations.

#### **KEYWORDS:** Digital Terrain Model, LiDAR, HEC-GeoRAS, cross section

### **OBSAH**

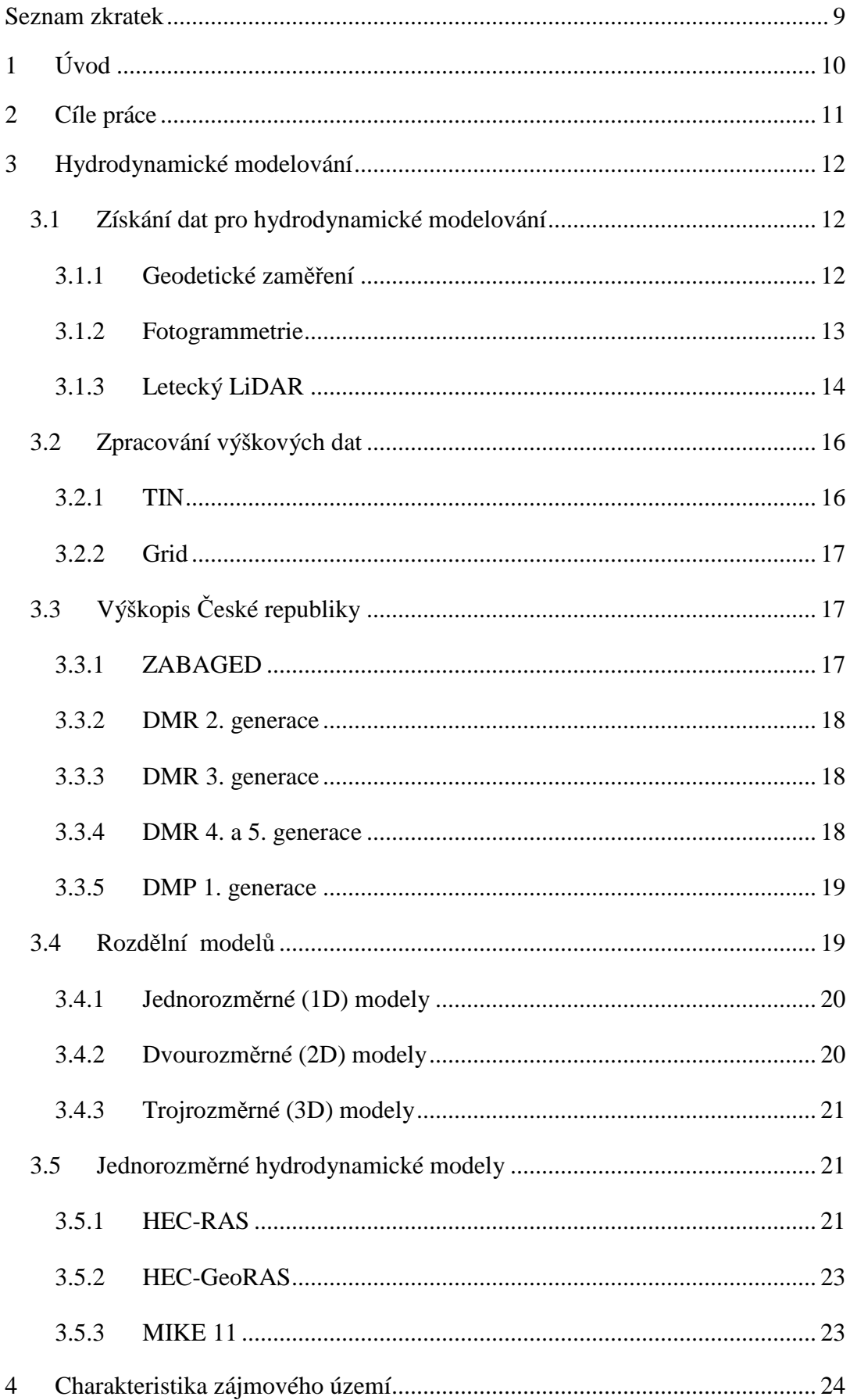

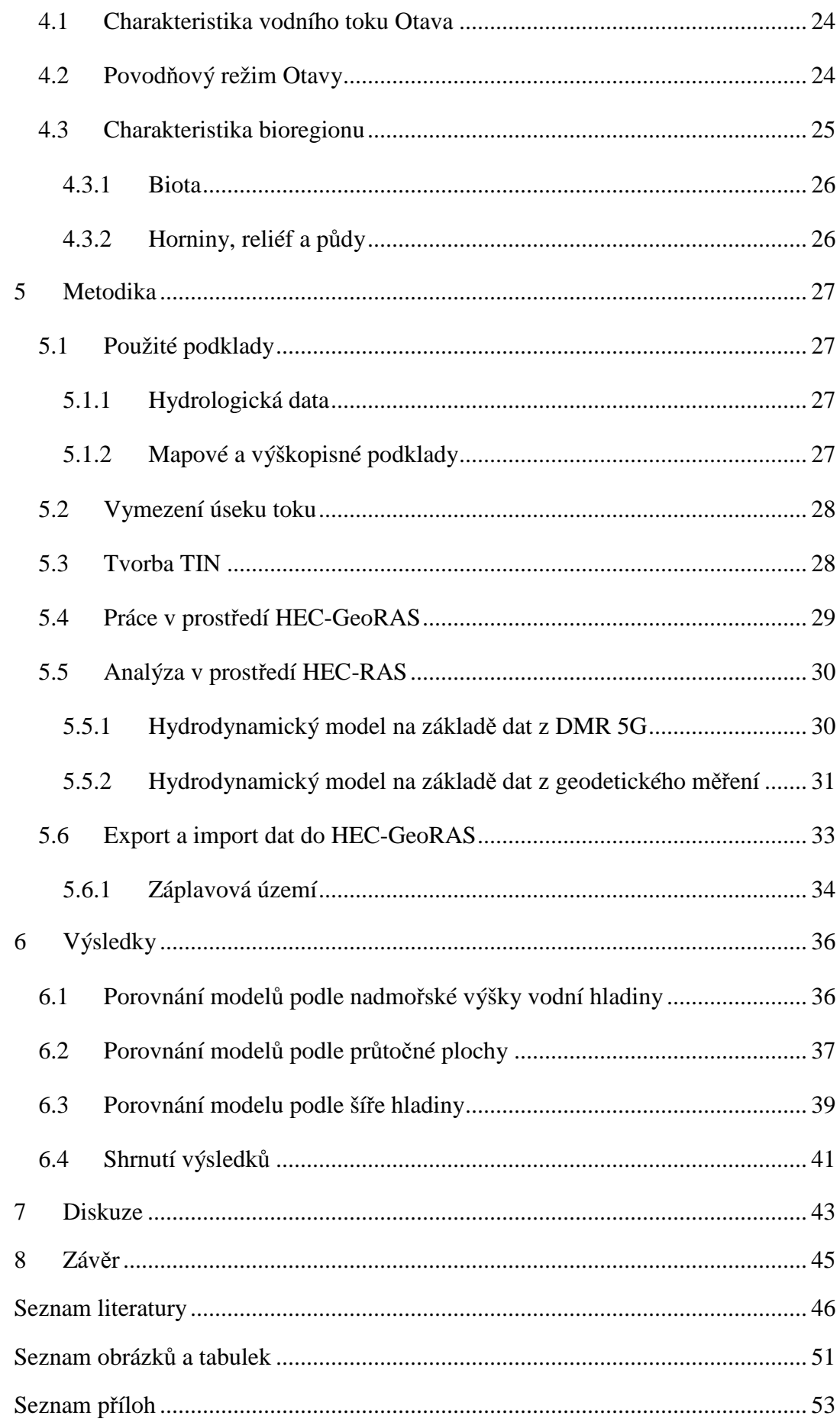

#### **SEZNAM ZKRATEK**

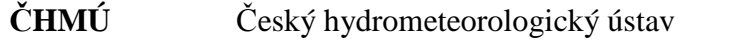

- **ČÚZK** Český úřad zeměměřický a katastrální
- **DMP** Digitální model povrchu
- **DMR** Digitální model reliéfu
- **DMR 5G** Digitální model reliéfu 5. generace. V práci též použito jako ekvivalent pro hydrodynamický model vytvořený na základě dat tohoto modelu.
- **DMR-Q** Hydrodynamický model vytvořený na základě dat z DMR 5G s odečteným průtokem  $15,2 \text{ m}^3/\text{s}$
- **DMT** Digitální model terénu
- **Grid** Rastrový formát tvořen pravoúhlou mříží
- **HEC-RAS** *(Hydrologic Engineering Centers River Analysis System)*  Jednorozměrný hydrodynamický model
- **HEC-GeoRAS** Nadstavba HEC-RAS pro tvorbu geometrických dat v ArcGIS

#### **LiDAR** *(Light Detection and Ranging)*

Letecké laserové skenování

- **LLS** Letecké laserové skenování
- **TIN** *(Triangulated Irregular Network)*

Nepravidelná trojúhelníková síť

- **VGHMÚř** Vojenský geografický a hydrometeorologický úřad generála Josefa Churavého v Dobrušce
- **Q<sup>N</sup>** N-letý průtok
- **ZABAGED** Základní báze geografických dat České republiky

#### **1 ÚVOD**

 Neopomenutelnou podmínkou pro hydrodynamické modelování jsou velice přesná výškopisná data, na jejichž kvalitě závisí výsledky simulací a následné zpracování rizikových analýz. Avšak v současnosti neexistují podrobné podklady, které by reprezentovaly geometrii příčných profilů v celém zájmovém úseku vodního toku.

 Výškopisná data jsou získávána zejména metodami geodetickými, metodou fotogrammetrie a pomocí leteckého laserového skenování. V posledních letech jsou díky své přesnosti pro sestavení hydrodynamických modelů využívána data leteckého laserového skenování, která v České republice pořizuje a spravuje Český úřad zeměměřický a katastrální ve spolupráci s Ministerstvem obrany ČR. Je otázkou, zda by tato data nemohla alespoň částečně nahradit geodetické měření, které je po stránce technické i finanční náročné (UHLÍŘOVÁ, ZBOŘIL, 2009).

 Problémem dat leteckého laserového skenování je pohlcení laserového paprsku vodní hladinou, paprsek tedy není odražen zpět (PODHORANYI, FEDORCAK, 2015). Při zpracování dat dochází ke ztrátě informace o souvislé vodní hladině, tedy i o geometrii koryta vodního toku. Díky absenci průtočné plochy může dojít ke zkreslení výsledků simulací, zejména pokud chybějící část koryta reprezentuje svou kapacitou významnou průtočnou plochu. V současné době se mnoho studií zabývá možnostmi, jak tento nedostatek zmírnit.

 Tato práce se zabývá možností zanedbání absence geometrie koryta a možností odečtení měřeného průtoku v době skenování povrchu od simulovaného průtoku v hydrodynamickém modelu a následného porovnání výsledků s modelem, který vznikl na základě geodetických dat.

### **2 CÍLE PRÁCE**

Cílem diplomové práce bylo porovnat výstupy dvou hydrodynamických modelů, které byly sestaveny z rozdílných geometrických vstupních dat. Jeden model byl vytvořen na základě dat z leteckého laserového skenování, který neuvažoval zahloubení koryta říčního toku, a druhý dle dat z geodetického zaměření příčných profilů. Modely disponovaly třemi různými sadami výsledků, které byly vzájemně porovnány.

Pro práci byly zvoleny dílčí cíle, a to zpracovat postup tvorby digitálního modelu reliéfu (DMR) z LiDARových dat jako jeden z podkladů pro vytvoření hydrodynamického modelu, jeho sestavení a následná simulace požadovaných průtoků.

### **3 HYDRODYNAMICKÉ MODELOVÁNÍ**

#### **3.1 ZÍSKÁNÍ DAT PRO HYDRODYNAMICKÉ MODELOVÁNÍ**

Velice přesná topografická data jsou nezbytným předpokladem pro hydrologické simulace (PODHORANYI, FEDORCAK, 2015). Mezi základní metody získání podkladů pro hydrodynamické modely patří pozemní metody, tedy geodetické zaměření nebo metody dálkového průzkumu Země – fotogrammetrie a letecké laserové skenování (LLS) (UHLÍŘOVÁ, NOVÁKOVÁ, 2011).

#### **3.1.1 Geodetické zaměření**

 Geodezie se zabývá určením vzájemné polohy bodů na zemském povrchu nebo v prostoru ve svislém či vodorovném směru (RATIBORSKÝ, 1996). Jedná se o klasickou pozemní metodu, která je časově náročná, tím pádem v konečném důsledku nejdražší z uvedených možností. Zároveň je však metodou, díky které jsou získávána nejpřesnější data, a to v řádech centimetrů (UHLÍŘOVÁ, ZBOŘIL, 2009). Geodetické podklady jsou pořizovány podrobným pozemním zaměřením v polohopisném systému S – JTSK a výškopisném systému Balt po vyrovnání (DRBAL et al., 2012).

Pro pozemní zaměření výšek je používána přímá metoda geometrické nivelace a tachymetrie. Princip geometrické nivelace spočívá v určení převýšení mezi dvěma body. Odečtením výšek z nivelační latě je zjištěn výškový rozdíl dvou bodů, přičemž nadmořská výška jednoho bodů je známá. Měřený úsek je rozdělen na části, které se postupně zaměřují a tvoří tak nivelační pořad. Geometrická nivelace se dále dělí na nivelaci kupředu a ze středu. Přesnější, ale náročnější metodou je nivelace ze středu (CHAMOUT, 2003, ORŠULÁK, PACINA**,** 2012, ČADA 2015).

Pomocí metody tachymetrie je možné určit polohu i výšku bodu zároveň, a to v místním systému, který je následně přepočítán na souřadnice X, Y, H. Princip tachymetrie spočívá v měření délky a vodorovného i svislého (zenitového) úhlu pomocí totální stanice či teodolitu (ORŠULÁK, PACINA**,** 2012). Výška bodů je získána na základě trigonometrie, určení výšek a převýšení je založeno na principech platných v pravoúhlém trojúhelníku (ČADA, 2015).

 Geodetické zaměření se využívá především pro získání přesných dat o korytě toku a údolních profilů (UHLÍŘOVÁ, NOVÁKOVÁ, 2011). V rámci získání dat pro hydrodynamické modely jsou polohopisně zaměřeny osy vodního toku, dále polohopisně i výškopisně příčné profily a objekty na vodním toku. Vzdálenost mezi jednotlivými zaměřenými příčnými profily se pohybuje v řádech desítek až stovek metrů, závisí zejména na variabilitě tvaru říčního koryta. Zaměřením musí být zaznamenána prostorová proměnlivost toku, jedná se zejména o změny příčného průřezu koryta a změny podélného sklonu. Obvyklá vzdálenost příčných profilů na tocích v České republice se pohybuje mezi 50 až 100 metry v intravilánu, 200 až 400 metry v extravilánu (DRBAL et al., 2012).

Geodetické zaměřování je využíváno v letecké fotogrammetrii pro zaměření souřadnic a výšky vlícovacích bodů, které slouží pro určení orientace a měřítka snímků (PAVELKA, 2009).

#### **3.1.2 Fotogrammetrie**

Fotogrammetrie je vědní obor spadající pod geodezii a kartografii, který se zabývá získáváním geometrických dat z obrazového záznamu, tedy fotografického snímku. Fotogrammetrie slouží k určování parametrů předmětů zobrazených na snímcích (tvar, poloha a rozměry), je tedy zdrojem primárních informací o území. Touto metodou je snížen čas pro sběr informací a jejich zpracování, zejména u mapování ve středních a velkých měřítkách. Díky digitalizaci a vyspělé výpočetní technice se fotogrammetrie slučuje s dálkovým průzkumem Země a leteckým nebo družicovým snímkováním, proto se stala jedním z nejvýznamnějších dodavatelů lokalizovaných informací pro geografické informační systémy (PAVELKA, 2009).

Díky sběru polohopisných a výškopisných dat letecká digitální fotogrammetrie vhodně doplňuje geodetické zaměření koryt a objektů na nich, proto je vhodná k mapování inundačních oblastí. Při mapování ve středních a malých měřítkách je v porovnání s klasickými geodetickými metodami finančně i časově úspornějším řešením (PAVELKA, 2009).

Letecká fotogrammetrie potřebuje každé místo na zemském povrchu vidět alespoň na dvou fotografiích. Sběr dat je dále limitován kvůli použití pasivního

snímače, který je ovlivňován atmosférickými procesy. Proto je fotogrammetrie postupně nahrazována aktivními senzory – LiDARy a radary (DOLANSKÝ, 2004).

#### **3.1.3 Letecký LiDAR**

Letecký LiDAR *(Light Detection and Ranging)* je označován za přístroj či technologii k detekci objektů a měření vzdáleností (DOLANSKÝ, 2004). LiDARová data se stala v mnoha oborech hlavním zdrojem digitálních informací o terénu, a to včetně sféry hydrodynamického modelování (RABER et al., 2007). Díky vysoké hustotě zaměřených bodů umožňují LiDARová data podrobný popis terénu a objektů (FILIN, 2004). LiDAR se řadí mezi techniky dálkového průzkumu Země a Wei a Bartels (2012) jej označují za nynější nejpřesnější metodu získání výškových dat.

#### **3.1.3.1 Struktura systému a skenování povrchu**

Letecký LiDAR používá jako světelný zdroj k měření laserový paprsek, který je díky rotujícímu zrcadlu rozmítán do okolí. Dále je LiDAR sestaven z mechanického skeneru, paměťové jednotky a laserového dálkoměru, který obsahuje laserový emitor a elektrooptický přijímač. Povrch je skenován v příčném směru vůči směru letu. Maximální šíře měřitelného pásu je závislá na výšce letu a zorném poli optického přijímače, které se pohybuje v rozpětí 20° – 30° (WEHR, LOHR, 1999).

Leteckým laserovým skenováním je možné měřit jak výšku terénu, tak hloubku vodních ploch a toků, možnosti skenování jsou závislé na typu systému a použité vlnové délce laserového světla (WEHR, LOHR, 1999, PODHORANYI, FEDORCAK, 2015). U klasického LiDARu je používán paprsek o vlnové délce 1064 nm (blízké infračervené záření), který nepronikne vodní masou (Obr. č. 1). Takto zavedenou chybou jsou posléze ovlivněny hydrodynamické simulace, proto bylo vyvinuto mnoho metod pro odhad hloubky vody, například ADCP sonar. Naopak u hloubkového LiDARového systému je používán paprsek o vlnové délce 532 nm (zelené světlo), který vodní masa nepohltí, a je tak umožněno měření hloubky vody. Pro tyto systémy je nutná výrazně nižší výška letu než pro klasický LiDAR (PODHORANYI, FEDORCAK, 2015).

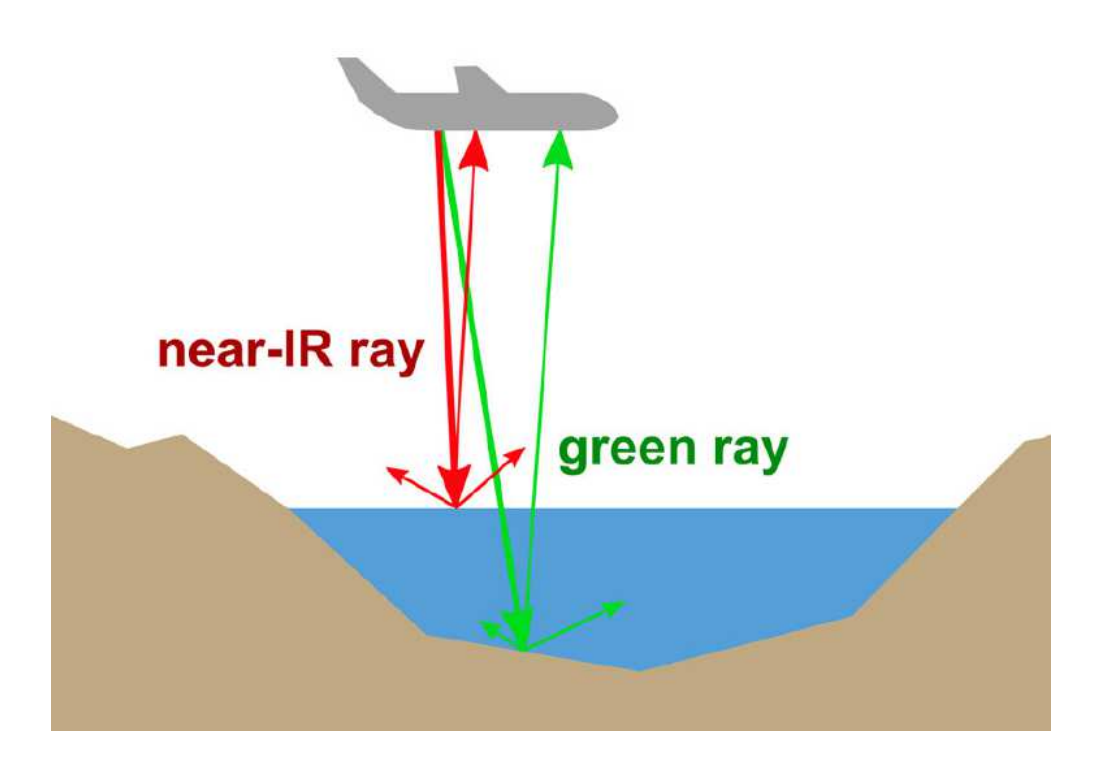

Obr. č. 1: Rozdíl mezi LiDARY topografickými (infračervené záření near-IR ray) a hloubkovými (zelené světlo), zdroj: PODHORANYI, FEDORCAK, 2015

Při práci s daty je třeba vzít v úvahu další omezení, kterými LiDAR disponuje. Výšku terénu nelze měřit přímo v oblastech pokrytých vegetací nebo stavbami, např. mosty. Dále v blízkosti budov není možné, aby paprsek dosáhl terénu (PODHORANYI, FEDORCAK, 2015 ex TSUBAKI, KAWAHARA, 2013).

Díky stále rostoucí přesnosti a hustotě LiDARových dat má LLS velký potenciál alespoň částečně nahradit finančně a technicky náročné geodetické zaměření (UHLÍŘOVÁ, ZBOŘIL, 2009).

#### **3.1.3.2 Klasifikace a uchování dat**

LiDAR poskytuje surová data ve formě tzv. mračna bodů, která je nutné před dalším využitím zpracovat. Zaměřené body jsou rozděleny do několika kategorií, výstupem klasifikace jsou vrstvy dat specifických vlastností jako terén, vegetace, budovy a šum. Za šum jsou považovány chybně zaznamenané body nad nebo pod úrovní okolního terénu nebo nežádoucí body odražené od objektů (FILIN, 2004).

Pro uchování LiDARových dat jsou nejčastěji používány datové formáty LAS (binární formát) a ASCII (XYZ). ASCII je obdobou textového souboru, který nese záznamy o jednotlivých bodech jako je výška, poloha a hodnota intenzity. Tento datový formát je využívám především pro velké objemy dat (SAMBERG, 2007).

#### **3.2 ZPRACOVÁNÍ VÝŠKOVÝCH DAT**

Nejčastější formou zpracovaní dat získaných LLS, fotogrammetrií nebo geodetickým zaměřením je digitální model terénu (DMT) nebo digitální model povrchu (DMP). Tyto modely jsou používány v různých oblastech životního prostředí, například hydrodynamické simulace, pohyb sedimentů nebo srážko – odtokové modelování (PODHORANYI, FEDORCAK, 2015).

**Digitální model terénu (DMT) či digitální model reliéfu (DMR)** je digitální zobrazení zemského povrchu, ať přirozeného, nebo upraveného lidskou činností, představuje pouze topografii terénu, z mračna bodů jsou pro jeho získání odečteny vrstvy vegetace a urbanistických prvků.

**Digitální model povrchu (DMP)** je vytvořen z prvního odrazu laserového paprsku, zobrazuje přirozený, nebo lidskou činností upravený zemský povrch včetně vertikálních geografických objektů (budovy, hráze, lesy atd.) (BRÁZDIL, 2009, PODHORANYI, FEDORCAK, 2015).

Výška diskrétních zaměřených bodů je zaznamenána v pravidelné či nepravidelné síti nebo pomocí vrstevnic, v případě DMP jsou data doplněna o hrany objektů (BRÁZDIL, 2009).

V případě fotogrammetrie je DMR tvořen základním rastrem 3D bodů, který je doplněn 3D liniemi reprezentujícími významné terénní hrany. Pokud jsou podklady pro DMR získány pomocí LLS, rastr je tvořen 3D body o vysoké hustotě. Vysoké rozlišení bodů tak nahrazuje nutnost vyhodnotit terénní hrany a zlomy, avšak krok rastru musí být dostatečně malý. Pro účely hydrodynamického modelování může být krok maximálně 3 metry, aby byl vystižen tvar jemných terénních útvarů koryt a náspů silnic (DRBAL et al., 2012).

#### **3.2.1 TIN**

Model TIN *(Triangulated Irregular Network)* je jedním z případů DMR, ve kterém je zemský povrch reprezentován nepravidelnou trojúhelníkovou sítí. Nadmořské výšky jednotlivých bodů jsou přiřazeny k vrcholům trojúhelníků. Nepravidelná síť je vytvořena na základě Delaunayho triangulace (Obr. č. 2), kružnice opsaná k libovolnému trojúhelníku neobsahuje žádný jiný bod, než právě tři vrcholy trojúhelníku (KORTE, 2015).

Triangulací jsou z jednotlivých bodů vytvořeny trojúhelníkové plošky TIN, které jsou považovány za rovinné. Díky tomu je vytvořen spojitý model terénu. TIN disponuje velkou schopností přizpůsobit se terénu. Ve členitém terénu s vysokou hustotou bodů je vytvořeno velké množství malých trojúhelníků, naopak oblasti s konstantním sklonem obsahují malé množství bodů, ze kterých je vytvořena síť velkých trojúhelníků (ORŠULÁK, PACINA**,** 2012).

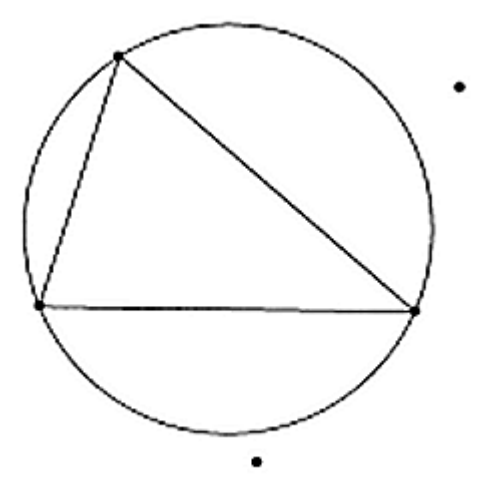

Obr. č. 2: Princip Delaunayho triangulace, zdroj: KORTE, 2015

#### **3.2.2 Grid**

 Grid neboli rastr, reprezentuje povrch pomocí pravidelné čtvercové sítě, která má pevně stanovenou velikost buňky. Proto jsou rastrová data náchylná k podhodnocení či nadhodnocení, zejména v oblastech s velkou členitostí terénu (ORŠULÁK, PACINA**,** 2012).

#### **3.3 VÝŠKOPIS ČESKÉ REPUBLIKY**

#### **3.3.1 ZABAGED**

ZABAGED je digitální geografický model území České republiky spravovaný Českým úřadem zeměměřickým a katastrálním (ČÚZK). Výškopisná data jsou reprezentována objekty vrstevnic s udanou výškou.

ZABAGED vznikl digitalizací výškopisu ze základní mapy České republiky v měřítku 1 : 10000, který byl následně od roku 2005 zdokonalován. Pomocí fotogrammetrie byly zjištěny a identifikovány změny vrstevnicového modelu a následně byly doměřeny výrazné terénní hrany (náspy, břehy vodních toků a ploch, těžební lokality). Zdokonalený výškopis ZABAGED je nyní ve formě grid o velikosti 10 x 10 m (BRÁZDIL, 2009, ČÚZK, 2015).

#### **3.3.2 DMR 2. generace**

DMR druhé generace je spravován Vojenským geografickým a hydrometeorologickým úřadem generála Josefa Churavého (VGHMÚř) v resortu Ministerstva obrany ČR. Tento model ve formě grid zahrnuje celou ČR a představuje jej pravidelná síť výškopisných bodů 100 x 100 m. Vznikl v roce 1979 a v té době vycházel již ze zastaralých topografických map 1 : 10000. Následně byl aktualizován a zdokonalován z vojenských topografických map 1 : 25000 a pomocí analytické i digitální fotogrammetrie (BRÁZDIL, 2009).

#### **3.3.3 DMR 3. generace**

DMR třetí generace byl vytvořen VGHMÚř v letech 2003 – 2009 díky nezbytnosti přesnějšího digitálního modelu pro účely ortogonalizace leteckých měřických snímků. Model vznikl stereofotogrammetrickým měřením výšek bodů a významných terénních hran a pokrývá celé území ČR. V nepravidelné síti TIN je na 7 x 7 km obsaženo průměrně 40 000 výškových bodů, hustota bodů je závislá na členitosti a svažitosti terénu (BRÁZDIL, 2009).

#### **3.3.4 DMR 4. a 5. generace**

Oba modely využívají metodu LLS, kdy je Česká republika rozdělena do třech pásů (Obr. č. 3), které jsou postupně snímány. Data jsou tvořena souřadnicemi XYH, kde H je nadmořská výška ve výškovém referenčním systému Balt po vyrovnání. DMR 4. generace byl vytvořen ve formě grid 5 x 5 m v letech 2009 – 2013 a disponuje úplnou střední chybou výšky 0,3 m v odkrytém terénu a 1 m v zalesněném terénu (BRÁZDIL, 2009, ČÚZK, 2015).

DMR 5. generace tvoří nepravidelná síť TIN s úplnou střední chybou výšky 0,18 m v odkrytém terénu a 0,3 m v zalesněném terénu. Díky vysoké míře přesnosti je určen jako základní databáze pro tvorbu vrstevnic map velkých měřítek a počítačové vizualizace výškopisu. Model je vytvářen od roku 2013 na základě LLS z let 2009 – 2013 a měl být zcela hotový do konce roku 2015 (BRÁZDIL, 2009, ČÚZK, 2015).

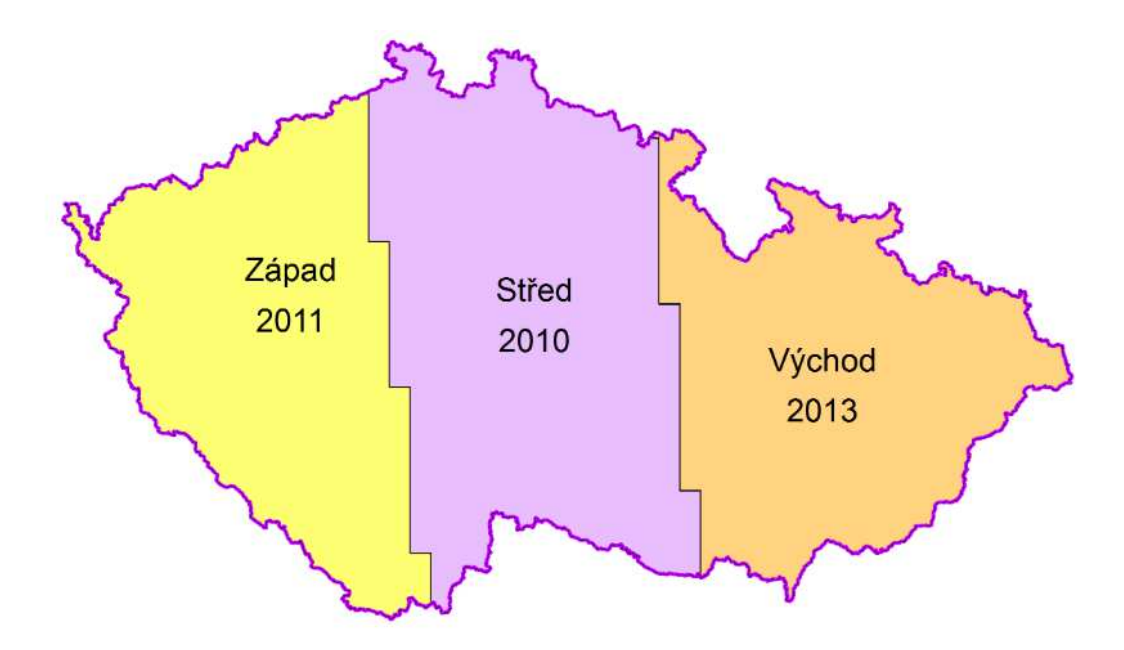

Obr. č. 3: Rozdělení České republiky do pásem pro LLS, zdroj: DUŠÁNEK, 2014

#### **3.3.5 DMP 1. generace**

Digitální model povrchu první generace zobrazuje území ČR ve formě nepravidelné sítě TIN s úplnou střední chybou výšky 0,4 m pro přesně vymezené objekty (budovy) a 0,7 m pro objekty nepřesně ohraničené, tj. lesy a je určen pro analýzy výškových poměrů terénu a geografických objektů. Model vzniká na základě dat LLS z let 2009 – 2013 a měl by být zhotoven do konce roku 2015 (BRÁZDIL, 2009, ČÚZK, 2015).

#### **3.4 ROZDĚLNÍ MODELŮ**

Matematické modelování předpovídá chování vodního toku pro dané průtoky na základě teoretických a empirických vztahů, které jsou vyjádřeny matematickými vztahy. V posledních desetiletích se modelování stalo nástrojem k predikci povodňových událostí, nebo v případě historických povodní k jejich napodobení (ADWR, 2002).

Obecně platí, že k popisu proudového pole jsou potřeba tři složky rychlosti. Avšak v případě zanedbatelného nebo nulového proudění jedné složky rychlosti stačí dvourozměrný popis proudového pole, tedy dvourozměrný (2D) hydraulický model. Například u simulace proudění v zátokách nebo ústích řek lze předpokládat, že vertikální složka rychlosti je zanedbatelná (ADWR, 2002).

Nejjednodušším případem je jednorozměrné (1D) modelování, kde je dominantní pouze jedna složka rychlosti proudění (ADWR, 2002).

#### **3.4.1 Jednorozměrné (1D) modely**

Jednorozměrný model schematizuje zájmovou oblast pomocí soustavy příčných profilů. Předpokladem 1D modelování je proudění ve směru spojnice mezi jednotlivými profily. Model zjednodušeně popisuje proudění ve směru osy koryta v každém profilu pomocí polohy hladiny a střední průřezové rychlosti (REIDINGER, LEVITUS, 2009).

1D model lze použít pouze v případě, kdy se odehrává paralelní proudění v toku a inundačním území, proudění má tedy převážně jednorozměrný charakter. Proto je aplikace 1D modelů omezená, přesto jejich výhoda spočívá v jednoduchosti a malých nárocích na vstupní data (REIDINGER, LEVITUS, 2009). Podrobněji jsou 1D modely popsány v kapitole 3.5 Jednorozměrné hydrodynamické modely.

#### **3.4.2 Dvourozměrné (2D) modely**

Dvourozměrné modely pracují na základě DMR, který reprezentuje prostorové rozložení koryta a záplavového území. Díky 2D modelům je možné vystihnout variabilitu proudění ve složitých prostorových podmínkách, tedy modelování širokých inundačních území s nepravidelnými terénními prvky (koryta, náhony, hráze, náspy komunikací). 2D modely jsou využívány zejména pro urbanistická území (REIDINGER, LEVITUS, 2009).

Dvourozměrné modely kladou v porovnání s 1D modely vyšší nároky nejen na vstupní data, ale i na přípravu samotného modelu a zpracování simulací. Výstupem 2D simulace je mapa povodňového nebezpečí (REIDINGER, LEVITUS, 2009).

Mezi 2D modely patří například MIKE 21 společnosti DHI Water & Environment, který je univerzálním nástrojem pro simulaci fyzikálních,

20

biologických a chemických procesů nejen vodních toků, ale i mořských pobřeží (DHI, 2015a).

#### **3.4.3 Trojrozměrné (3D) modely**

V případě tvarově složité oblasti (obtékání podpěr mostních konstrukcí a propustků, mořské pobřeží) se používají trojrozměrné modely, na základě kterých lze posoudit překročení vymílací rychlosti.

Příkladem 3D modelu je MIKE 3 společnosti DHI Water & Environment, který je po celém světě uznávám jako standard pro studie životního prostředí a protipovodňové ochrany (DHI, 2015b).

#### **3.5 JEDNOROZMĚRNÉ HYDRODYNAMICKÉ MODELY**

Tradičním a široce používaným přístupem v hydrodynamickém modelování jsou jednorozměrné (1D) hydrodynamické modely. 1D modely jsou schopné pojmout skutečnost fyzikálních procesů a hydrodynamických podmínek, které jsou důležité pro pochopení rozdílných procesů ve vodním toku. Avšak 1D modely mají určitá omezení, nejsou schopné simulovat celistvost říčního systému, hydrodynamických podmínek, které převládají během extrémních povodňových událostí, a podrobně prezentovat průběh hloubky vodní masy v korytě toku (MERWADE et al., 2008).

Jednorozměrné modely jsou vhodné pro reprezentaci říčního koryta pravidelného tvaru s inundačním územím menšího rozsahu (REIDINGER, LEVITUS, 2009).

#### **3.5.1 HEC-RAS**

HEC-RAS *(Hydrologic Engineering Centers River Analysis System)* je volně dostupný software armády Spojených států Amerických vyvinutý v hydrologickém centru Hydrologic Engineering Center (HEC-RAS, 2015). Jedná se o jeden z nejrozšířenějších modelů pro simulaci proudění povrchové vody (KASPER et al., 2015), který slouží k jednorozměrným hydrodynamickým výpočtům pro ucelené sítě přírodních nebo uměle vytvořených říčních kanálů. HEC-RAS zahrnuje čtyři komponenty:

o ustálený režim proudění povrchových vod

- o simulace neustáleného proudění
- o transport sedimentů
- o analýza kvality vody

Složka ustáleného proudění je určena pro simulaci proudění povrchových vod v říčním profilu, a to s říčním, bystřinným nebo smíšeným režimem proudění. Modelovat lze jak rozvinutou říční síť, tak jeden říční úsek. Základní výpočetní postup je založen na řešení jednorozměrné energetické rovnice (1), energetické ztráty jsou vyhodnoceny na základě Manningova součinitele tření (2). V případě smíšeného režimu proudění a variability příčných profilů (vodní skok, přítoky, mostní konstrukce) je k simulaci používána i rovnice hybnosti (KASPER et al., 2015, HEC-RAS, 2015).

$$
H = z + y + \frac{\alpha v^{-2}}{2g} \tag{1},
$$

kde H ... energetická výška [m]

v … průměrná rychlost v říčním profilu [m \*s-1]

α … opravný koeficient kinetické energie

- g ... gravitační zrychlení  $\lceil m \cdot s^{-2} \rceil$
- y … výška průtočné hladiny v příčném profilu [m]
- z … výška dna koryta v příčném profilu [m]

$$
v = \frac{1}{n} * R^{\frac{2}{3}} * i^{\frac{1}{2}}
$$
 (2),

kde v ... rychlost  $[m *s^{-1}]$ 

n … Manningův součinitel drsnosti [-]

- R … hydraulický poloměr [m]
- i … sklon dna

Komponenta simulace neustáleného proudění byla vyvinuta prvotně pro režim říčního proudění, nyní je simulace možná i pro proudění smíšené. Nerovnoměrné proudění začleňuje složky ustáleného proudění, například přítoky, mosty a propustky (HEC-RAS, 2015).

Výpočet transportu sedimentů je získán na základě velikostí jednotlivých frakcí zrn. HEC-RAS vyhodnocuje dlouhodobý průběh ukládání sedimentů v nádržích nebo korytech a lze díky simulaci navrhnout změny v počtu stupňů či geometrii koryta (HEC-RAS, 2015).

Analýza kvality vody je založena na numerickém výpočtu proudění tepla a modelace teploty vody. Tato komponenta zahrnuje nadále simulaci rozpouštění dusíku, fosforu a biologickou spotřebu kyslíku (USBR, 2015, HEC-RAS, 2015).

#### **3.5.2 HEC-GeoRAS**

HEC-GeoRAS je nadstavba HEC-RAS, jedná se o soubor nástrojů a pomůcek, který poskytuje zpracování geoprostorových dat v prostředí ArcGIS. Umožňuje přípravu geometrických dat (příčné řezy, osa toku, břehové linie) pro následný import do prostředí HEC-RAS. Výsledky simulace lze následně exportovat a pomocí GeoRAS nadstavby zpracovat pro potřebné GIS analýzy (HEC-RAS, 2015).

#### **3.5.3 MIKE 11**

Softwarový balík MIKE 11 vyvinutý společností DHI Water & Environment umožňuje 1D simulace proudění a transportu sedimentů ve vodních tocích, ústích řek a jiných vodních plochách. Doplňující nadstavbou pro MIKE 11 je MIKE GIS, který poskytuje napojení na ArcGIS, kde je možná vizualizace na mapovém podkladu. U balíku MIKE 11 je podstatné, že umožňuje simulaci kinetické, difúzní a dynamické vlny (DHI, 2003).

#### **4 CHARAKTERISTIKA ZÁJMOVÉHO ÚZEMÍ**

Zájmové území se nachází v obci Písek na severozápadě Jihočeského kraje (Obr. č. 4). Zpracovaný úsek vodního toku Otava je dlouhý 2,474 km a leží mezi 25,045 a 22,571 říčním kilometrem.

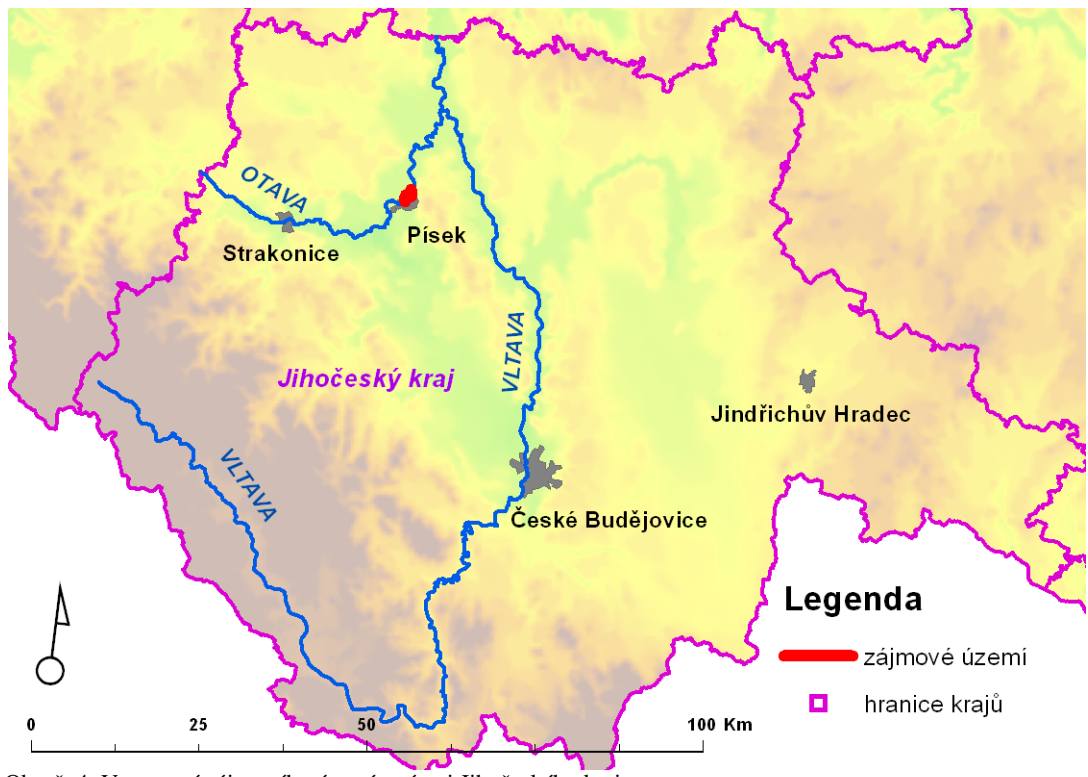

Obr. č. 4: Vymezení zájmového území v rámci Jihočeského kraje

#### **4.1 CHARAKTERISTIKA VODNÍHO TOKU OTAVA**

Otava je tok III. řádu a vzniká soutokem Vydry a Křemelné ve výšce 627 m n. m. u Čeňkovy pily, 1,2 km jihozápadně od obce Svojše v okrese Klatovy v Plzeňském kraji. Otava je levostranným přítokem Vltavy, do které ústní v nádrži Orlík v nadmořské výšce 346 m n. m. na svém 111,7 říčním kilometru. Průměrný průtok Otavy v Písku je 23,4 m<sup>3</sup>/s. Největším přítokem Otavy je Blanice na 94,73 říčním kilometru. V povodí o rozloze 3826,88 km $^2$  se nachází 4768 vodních ploch o celkové rozloze 5035 ha (mimo nádrže Orlík). Největší vodní plochou v povodí je rybník Labuť (KESTŘÁNEK et al., 1984, VÚV, 2014).

#### **4.2 POVODŇOVÝ REŽIM OTAVY**

 Výskyt malých povodní na celém povodí s kulminačním průtokem mezi jednoletou a pětiletou vodou je rovnoměrný, na rozdíl od povodní přesahující svou

kulminací pětiletý průtok, jejichž četnost se zvýšila na konci 19. století, kdy bylo zaznamenáno několik velkých povodní na celém povodí Vltavy. Naopak v období 1940 – 1976 se na Otavě vyskytla pouze jedna velká povodeň, která byla označována za 100letou povodeň až do přehodnocení hydrologického katastru po roce 2002. Z pohledu sezónnosti byla zvýšená četnost zimních povodní mezi lety 1914 – 1925, naopak převaha letních povodní byla v letech 1960 – 1970 (ČHMÚ, 2015b).

 Z rozložení dlouhodobých průměrných průtoků je zjevné, že největší odtok se vyskytuje ve všech sledovaných vodoměrných profilech Otavy v jarních měsících. V dílčích povodích, která se alespoň částečně nacházejí v nejvyšších partiích Šumavy (Modrava, Sušice) a kde dochází k tání sněhu až do pozdního jara, je maximum objemu toku v březnu a dubnu. Výskyt minimálních průtoků je v povodí v rozmezí od konce léta do podzimních měsíců. Rozložení objemu průtoků je však v povodí Otavy ovlivněno více klimatem, proto má jeho odtokový režim stejný charakter jako většina povodí v České republice (ČHMÚ, 2015b).

 Roční chod povodní na Otavě v Písku vystihuje zřetelný rys, a to zvýšená pravděpodobnost extrémních kulminačních průtoků v povodí v letních měsících, v jarních měsících se tato pravděpodobnost výrazně snižuje (ČHMÚ, 2015b).

#### **4.3 CHARAKTERISTIKA BIOREGIONU**

Zájmová oblast se nachází v Bechyňském bioregionu o rozloze 1613 km<sup>2</sup>, který se rozkládá na severu jižních Čech a plynule přechází do ostatních bioregionů. Dle fytogeografického členění zájmové území náleží do podokresu Střední Povltaví (DIVÍŠEK et al., 2010, CENIA, 2015).

 Bioregion má složitý tvar, je tvořen především plošinami, které náleží do acidofilních doubrav, a hřbety květnatých bučin s rozříznutým údolím Vltavy a jejích přítoků. Údolí disponují značnou heterogenitou stanovišť včetně dubohabrových hájů a reliktních borů, které se v dnešní době nachází jen ve fragmentech na svazích a hřbetech. V bioregionu převažuje 4. bukový vegetační stupeň, v údolích 3. dubovo – bukový stupeň. Údolí Vltavy bylo těžce poškozeno výstavbou přehrad, dnes v celém bioregionu převažuje orná půda a kulturní smrkové monokultury (DIVÍŠEK et al., 2010).

#### **4.3.1 Biota**

 Bioregion se nachází v oblasti mezofytika. V nejteplejších oblastech, tedy v údolích řek, jsou vyvinuty dubohabřiny *(Melampyro nemorosi - Carpinetum)*. Většina území patří do acidofilních, zřejmě jedlových doubrav (*Genisto germanicae-Quercion*). V údolích jsou zachovány suťové lesy *(Aceri Carpinetum)*, na skalách reliktní acidofilní bory a fragmenty skalních stepí.

 Flóra v území představuje charakter hercynské květeny středních poloh, která je obohacena termofilními druhy, vázanými na údolí řek. Ze zastoupených druhů lze jmenovat chrpu chlumní *(Cyanus triumferií)*, mochnu písečnou *(Potentilla arenaria)* a řebříček vratičolistý *(Achillea tamacetifolia)* (DIVÍŠEK et al., 2010).

#### **4.3.2 Horniny, reliéf a půdy**

 Reliéf je tvořen pahorkatinou s výrazně zaříznutým kaňonovitý údolím, které značně zvyšuje biodiverzitu celého bioregionu a je hluboký 60 – 160 m. V oblasti mezi Otavou a Vltavou převládají žuly a granidiority. V celém bioregionu dominují typické kambizemě, v zájmovém úseku říčního toku se nachází půdní typ fluvizem, v inundaci pak kambizem modální a antropozem (Obr. č. 5) (DIVÍŠEK et al., 2010, CENIA, 2015).

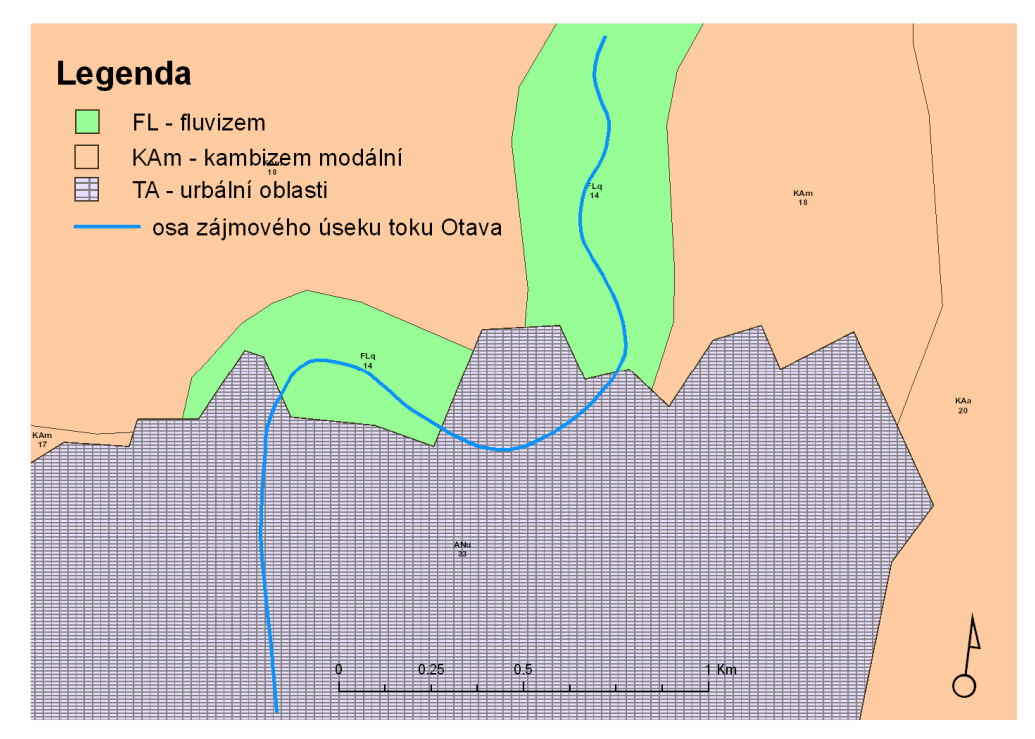

Obr. č. 5: Půdní typy v zájmovém území, zdroj: CENIA, 2015

#### **5 METODIKA**

V diplomové práci byly na stejném úseku vodního toku zpracovány dva jednorozměrné hydrodynamické modely, které byly následně porovnány. Jeden model vznikl na základě geodeticky zaměřených příčných profilů, v některých případech doplněný o terénní data z digitálního modelu reliéfu (DMR 5G) a druhý pouze na základě dat z DMR 5G.

#### **5.1 POUŽITÉ PODKLADY**

#### **5.1.1 Hydrologická data**

Nezbytným vstupem do hydrodynamických modelů byly hodnoty N-letých průtoků, které byly získány z volně dostupného Evidenčního listu hlásného profilu č. 127 (ČHMÚ, 2015a, příloha č. 1). Tento hlásný profil se nachází přímo v zájmovém úseku vodního toku, a to mezi příčnými profily č. 5 a č. 6 na 24,7 říčním kilometru, N-leté průtoky jsou uvedeny v následující tabulce.

Tab. č. 1: N-leté průtoky na 24,7 km říčního toku Otava N-letý průtok  $\|Q_1 \| Q_5 \| Q_{10} \| Q_{50} | Q_{100}$  $[m<sup>3</sup>/s]$ 146 300 394 680 837

#### **5.1.2 Mapové a výškopisné podklady**

- o **geodetické podklady**  V práci byla použita data geodetického zaměření koryta, která poskytlo Povodí Vltavy, státní podnik. Celkem se jednalo o devatenáct příčných profilů. Některé zaměřené profily však neměly postačující kapacitu na provedení stoletého průtoku díky nedostatečnému zaměření inundačního území, proto byla geodetická data následně doplněna o body z DMR 5G.
- o **výškopis** Výškopisná data byla ve formě DMR 5G ve formátu XYZ v kódování ASCII poskytnuta ČÚZK.
- o **říční mapa** Na podkladu říční mapy byly vektorizovány příčné profily. Říční mapu poskytlo Povodí Vltavy, státní podnik.

*Data byla pořízena Českou zemědělskou univerzitou, Fakultou životního prostředí, za podpory Technické agentury ČR, projektu číslo TA02020139 "Využití hydrologického měření při schematizaci koryt vodních toků pro potřeby hydrodynamických modelů na podkladě dat leteckého laserového skenování".* 

o **ortofotomapa České republiky** – Ortofoto sloužilo v práci pouze jako podkladová mapa pro vektorizaci osy toku. Aktuální ortofoto poskytuje pomocí WMS služby ČÚZK.

#### **5.2 VYMEZENÍ ÚSEKU TOKU**

Modely byly umístěny mezi 25,045 říční km a 22,571 říční km vodního toku Otava. Každý model byl sestaven z 19 příčných profilů, které korespondovaly s profily geodetickými, pouze s tím rozdílem, že profily modelu vytvořeného na podkladu DMR 5G zasahovaly více do inundační oblasti než u modelu druhého. Důvodem bylo zajištění dostatečné kapacity profilů pro provedení simulovaných průtoků (Obr. č. 6).

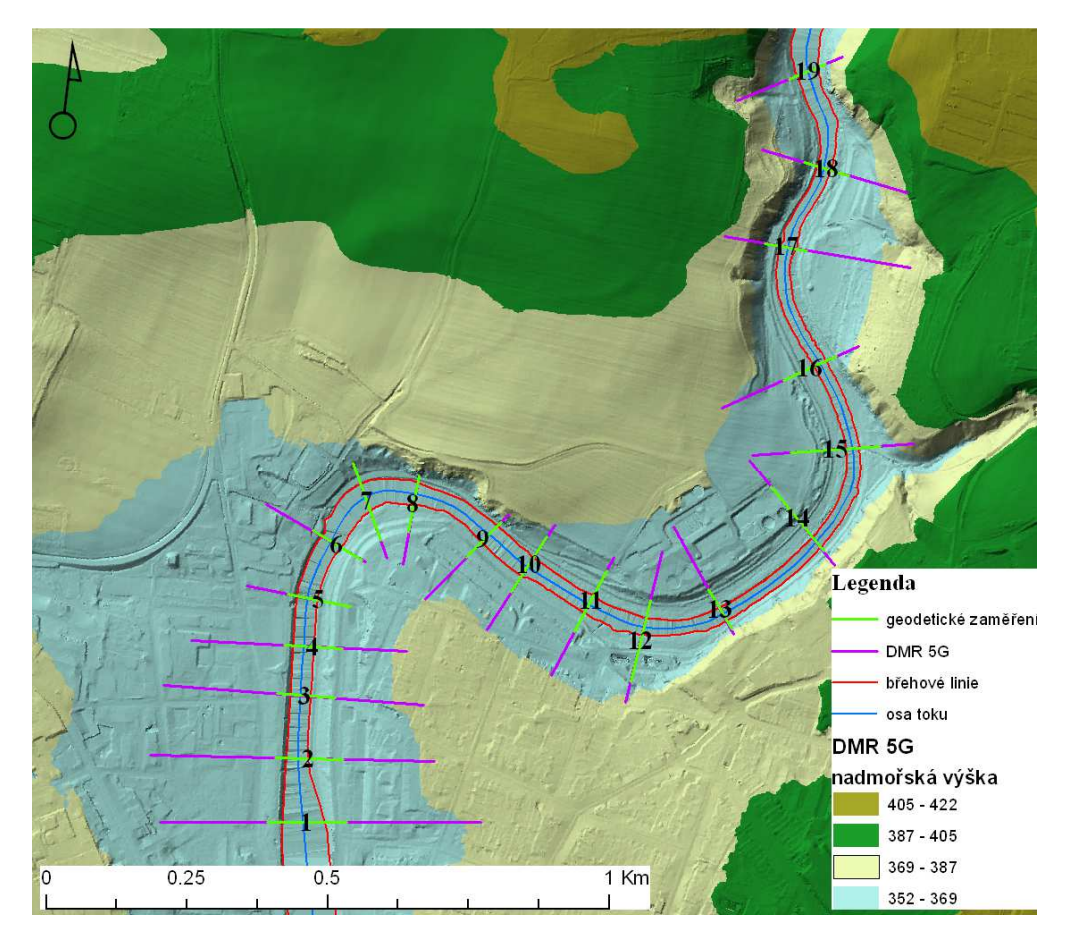

Obr. č. 6: Umístění příčných řezů na úseku vodního toku Otava na podkladu DMR 5G

#### **5.3 TVORBA TIN**

Nejdříve bylo nutné převést data DMR 5G ve formátu XZY do prostředí ArcGIS (verze 10.1), a to konkrétně pomocí extenze 3D Analyst *(ASCII 3D to feature class)*, která umožňuje práci s prostorovými daty. Pro *Output feature class type* byla zvolena možnost *Point*. Následně byl vytvořen datový model TIN, opět

pomocí 3D Analyst *(Create TIN)*, jako vstupní vrstva byla zvolena bodová vrstva DMR 5G (Obr. č. 7).

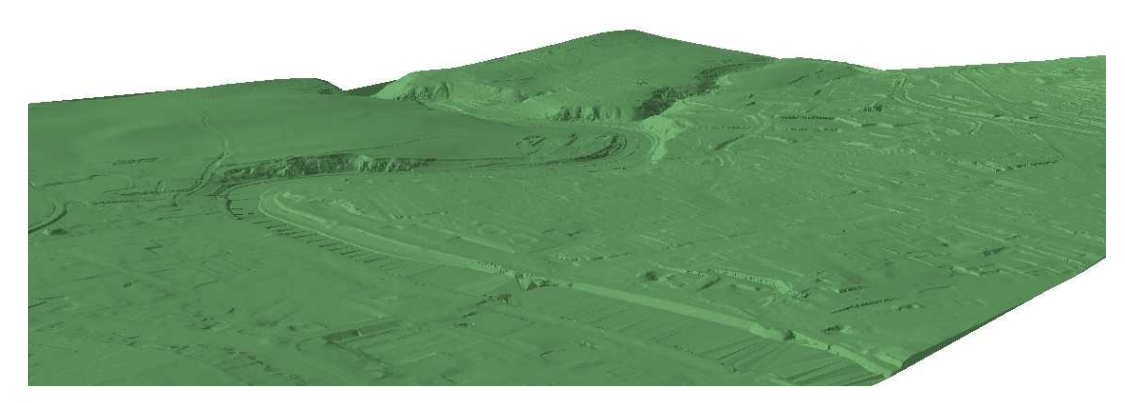

Obr. č. 7: Model TIN zájmového území

#### **5.4 PRÁCE V PROSTŘEDÍ HEC-GEORAS**

Pomocí nadstavby HEC-GeoRAS byla vytvořena geometrická data zájmového úseku a následně exportována do prostředí HEC-RAS. Práce spočívala pouze ve vektorizaci následujících vrstev *(RAS Geometry – Create RAS Layers)*, další potřebné atributy byly doplněny samotným HEC-GeoRAS.

Tvorba geometrie toku byla vytvořena zvlášť pro hydrodynamický model na základě DMR 5G a model na základě geodetických dat. Postup práce byl v obou případech totožný.

- o **osa toku** *(Stream Centerline)* Osa toku byla vektorizována po směru toku, směr proudění se do databáze geometrických dat ukládal již nyní. Vektorizace toku proběhla částečně na podkladu DMR 5G a aktuálního orotfota ČR. Následně byly vyplněny atributy jako název toku, délka toku a výšky modelu TIN.
- o **břehové linie** *(Bank lines)* Linie levého a pravého břehu byly vektorizovány nad podkladem DMR 5G.
- o **vrstva** *Flowpaths* V této vrstvě, která se týká výhradně linií proudění, bylo nutné přiřadit k výše zmíněným liniím, zda se jedná o hlavní osu proudění – kanál, levý či pravý břeh.
- o **příčné profily** *(XS Cut Lines)* Nejdříve byly vytvořeny dvě liniové vrstvy mimo nadstavbu HEC-GeoRAS, jedna striktně kopírovala geodeticky zaměřené profily a druhá obsahovala tytéž profily, avšak prodloužené. Na základě takto vytvořených vrstev byly vektorizovány příčné profily z levého břehu k pravému. Poté byla vrstva doplněna o následující atributy *(RAS Geometry – XS Cut Lines Attributes)*:
	- staničení jednotlivých profilů od počátku toku *(Stationing)*
	- určení vzdálenosti břehů mezi jednotlivými profily *(Bank Stations)*
	- vzdálenost po směru toku od profilu k profilu na základě vrstvy *Flowpaths (Downstream Reach Length)*
	- přiřazení názvu toku a přítoku u jednotlivých profilů *(River/Reach Name)*
- o **vytvoření 3D profilů** *(XS Cut Lines)* Konečná vrstva příčných profilů byla vytvořena na základě přiřazení výškové Z souřadnice z modelu TIN pro všechny příčné profily, následně mohly být vytvořeny 3D profily.

Po provedení výše zmíněných bodů byla nově vytvořená data exportována do HEC-RAS. Před exportem bylo nutné provést kontrolu mapových vrstev *(RAS Geometry / Layer Setup)*, poté byla data exportována *(Export RAS data)* do cílové složky ve dvou souborech formátu \*. xml a \*.sdf.

#### **5.5 ANALÝZA V PROSTŘEDÍ HEC-RAS**

Před importováním geometrických dat vytvořených v HEC-GeoRAS bylo nutné nastavit soustavu jednotek SI.

#### **5.5.1 Hydrodynamický model na základě dat z DMR 5G**

 Po importování dat *(Edit Geometric Data - Import Geometry Data – GIS Format)* byly nastaveny hodnoty Manningova součinitele drsnosti pro koryto řeky, levý i pravý břeh (Tab. č. 2). Hodnoty pro koryto a pravý břeh byly pro všechny příčné profily stejné, u levého břehu se hodnoty lišily u prvních šesti profilů, kde je vybudovaná opěrná zeď s jinou drsností než u travního porostu, který je uvažován u následujících profilů a všech profilů pravého břehu.

Tab. č. 2: Použité hodnoty Manningova součinitele drsnosti **Manningův součinitel drsnosti n levý břeh koryto toku pravý břeh**

| profil $1 - 6$ | 0.028 | 0.033 | 0.031 |
|----------------|-------|-------|-------|
| profil 7 - 19  | 0.031 |       |       |

 Za dolní i horní okrajovou podmínku byla použita podmínka kritické hloubky *(Steady Flow Data – Reach Boundary Conditions – Critical Depth)*. Po zadání okrajové podmínky byl zadán požadovaný simulovaný průtok, který též plní funkci okrajové podmínky. Nejdříve byl simulován průtok 140 m $\frac{3}{s}$ , který odpovídá stavu bdělosti a vodní hladina dosahuje dle Evidenčního listu hlásného profilu č. 127 250 cm. Po spuštění výpočtu dosahovala hladina 220 cm v profilu č. 5 a 6.

Poté byl simulován průtok  $Q_1$ ,  $Q_5$ ,  $Q_{10}$ ,  $Q_{50}$  a  $Q_{100}$  (viz Tab. č. 1) v režimu ustáleného proudění. Dále byly modelovány uvedené průtoky, od kterých byl odečten průtok  $15.2 \text{ m}^3\text{/s}$ , jenž byl změřen v době LLS zájmového území. Odečtením průtoku 15,2 m<sup>3</sup>/s byl snížen simulovaný průtok, který by měl na teoretické rovině alespoň částečně nahradit absenci geometrie koryta toku. Vznikly tak samostatně hodnocené výstupy označené jako DMR-Q.

#### **5.5.2 Hydrodynamický model na základě dat z geodetického měření**

 Vytvoření modelu na základě dat z geodetického měření probíhalo shodně s modelem z DMR 5G. Pouze staničení a výška souřadnice Z byly přepsány dle geodetických dat u každého profilu v editaci příčných profilů HEC-RAS. Vznikl tak model totožný v modelem DMR 5G, který zahrnuje geometrii zahloubeného koryta (Obr. č. 8).

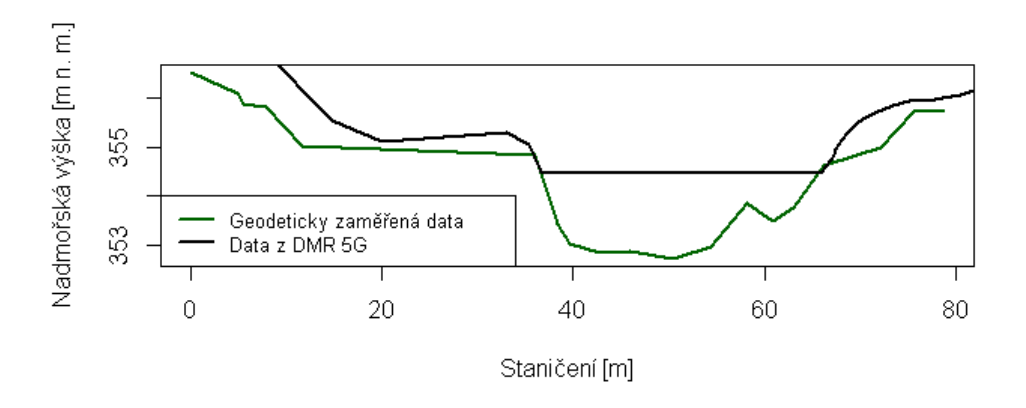

Obr. č. 8: Ukázka rozdílu v příčném profilu mezi daty z DMR 5G a geodeticky zaměřenými daty

Nejdříve byl opět simulován průtok 140 m<sup>3</sup>/s, při kterém dosáhla hladina v požadovaném příčném profilu hodnoty 250 cm, která se shoduje s hodnotou uvedenou v Evidenčním listu hlásného profilu č. 127. Tím bylo ověřeno, že hodnoty Manningova součinitele drsnosti byly zvoleny správně. Simulovány byly opět průtoky  $Q_1$ ,  $Q_5$ ,  $Q_{10}$ ,  $Q_{50}$  a  $Q_{100}$  v režimu ustáleného proudění.

 V případě profilu číslo 1, 4, 6, 9, 12, 13, 17 bylo nutné doplnit data z datového modelu TIN, protože kapacita koryta nepostačovala na provedení  $Q_{100}$ (Obr. č. 9). Data o nadmořské výšce jednotlivých bodů byla získána pomocí 3D Analyst *Create Line of Sight* a následného vykreslení grafu *Profile graph* a exportu dat do excelu. *Profile graph* rozděluje požadovaný profil do částí, které lze v daném úhlu pohledu vidět, či ne. Stejným způsobem byla data zobrazena v excelu do několika sloupců, proto bylo nutné nejdříve data dle staničení seřadit. Poté byla data o nadmořské výšce včetně staničení zkopírována k požadovanému profilu v HEC-RAS (Obr. č. 10).

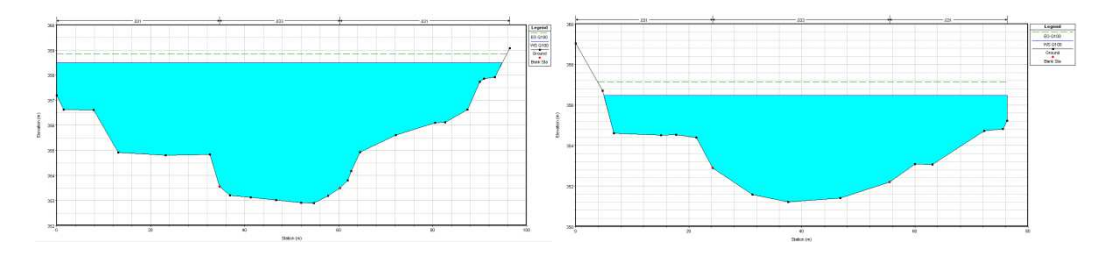

Obr. č. 9: Ukázka profilu s nedostatečnou kapacitou pro provedení  $Q_{100}$ 

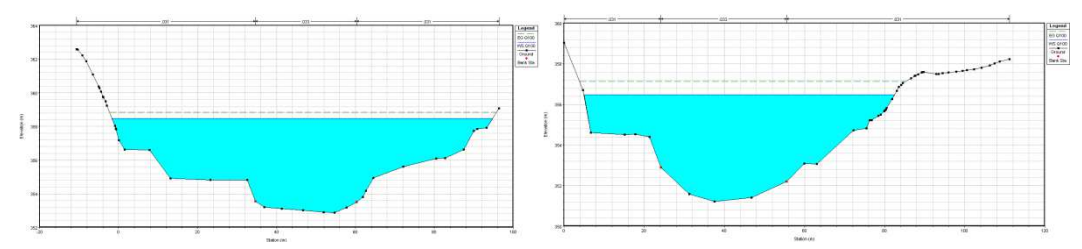

Obr. č. 10: Ukázka profilu s doplněnými daty u DMR 5G při provedení průtoku Q<sub>100</sub>

 Dalším problémem bylo tzv. obtékání profilů (Obr. č. 11), kdy se záplava vyskytovala v inundačním území, aniž byla překonána břehová linie, protože HEC-RAS uvažuje výšku vypočtené hladiny v celé šíři profilu. Proto byla do mnohých profilů přidána podmínka *Leeves*, která obsahuje nadmořskou výšku a staničení bodu, který musí záplava nejprve překonat, aby se dostala do oblasti inundace (Obr. č. 12).

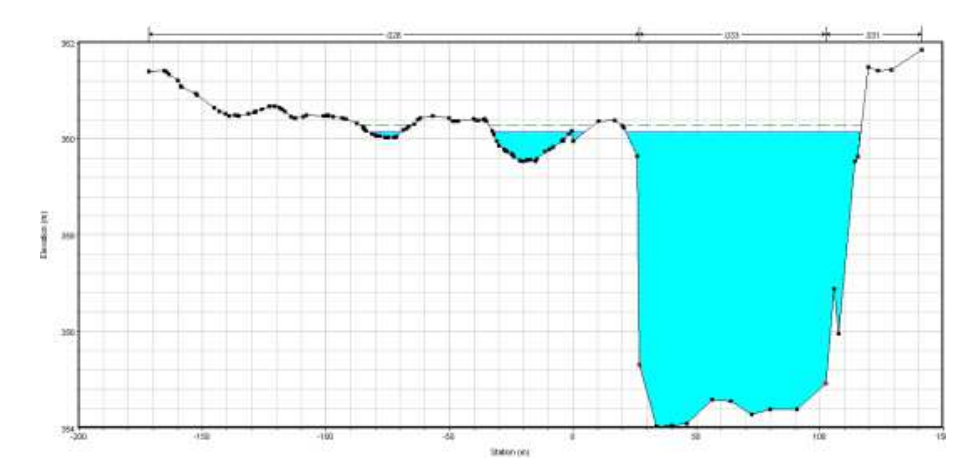

Obr. č. 11: Průtok Q100 v příčním profilu

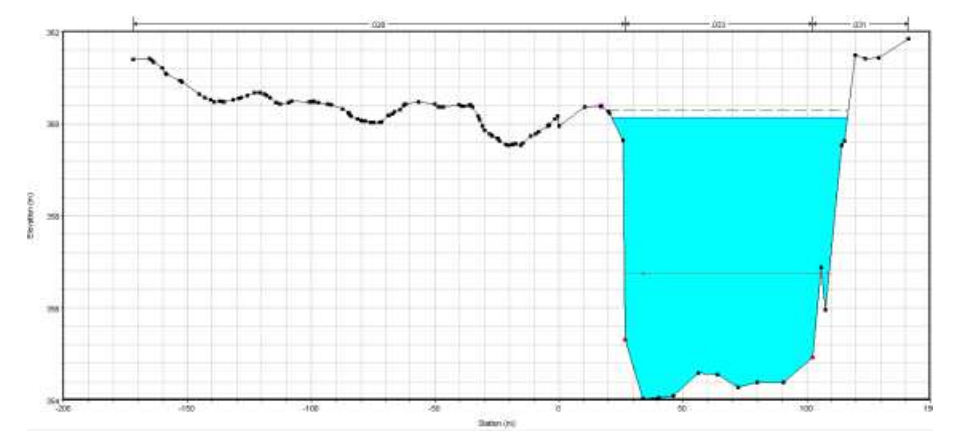

Obr. č. 12: Průtok Q100 v příčném profilu s podmínkou *Leeves* 

#### **5.6 EXPORT A IMPORT DAT DO HEC-GEORAS**

V prostředí HEC-GeoRAS lze na základě vytvořených modelů v HEC-RAS graficky znázornit záplavová území. Nejdříve byla zvolena data simulovaných průtoků k exportu *(Export GIS)* do HEC-GeoRAS. V prostředí HEC-GeoRAS bylo nutné nejdříve konvertovat data z formátu \*SDF do formátu \*XML, a to pomocí nástroje *RAS SDF File*, který vytvořil nový soubor v již zmíněném formátu \*XML.

Před samotným importem dat do HEC-GeoRAS bylo nutné nastavit vlastnosti nově vzniklých vrstev *(RAS Mapping – Layer Setup)*, a to cílovou a výchozí složku pro import dat, název nově vzniklých vrstev a velikost rastrového pixelu, jehož hodnota byla zlovena 1. Poté bylo nutné určit souřadnicový systém *Data Frame*, bez zvolení souřadnicového systému není import dat možný. Samotný import proběhl pomocí nástroje *RAS Mapping – Import RAS Data.*

#### **5.6.1 Záplavová území**

 Tvorba záplavových území proběhla ve dvou krocích, nejdříve byl pomocí *Inundation Mapping – Water Surface Generation* vytvořen TIN v rozsahu propojených příčných profilů. Následně byla pomocí nástroje *Inundation Mapping – Floodplain Delineation Using Raster* vytvořena vektorová vrstva záplavových zón (Obr. č. 13) a rastrová vrstva (Obr. č. 14) znázorňující v záplavových zónách hloubku vody pro zvolené průtoky.

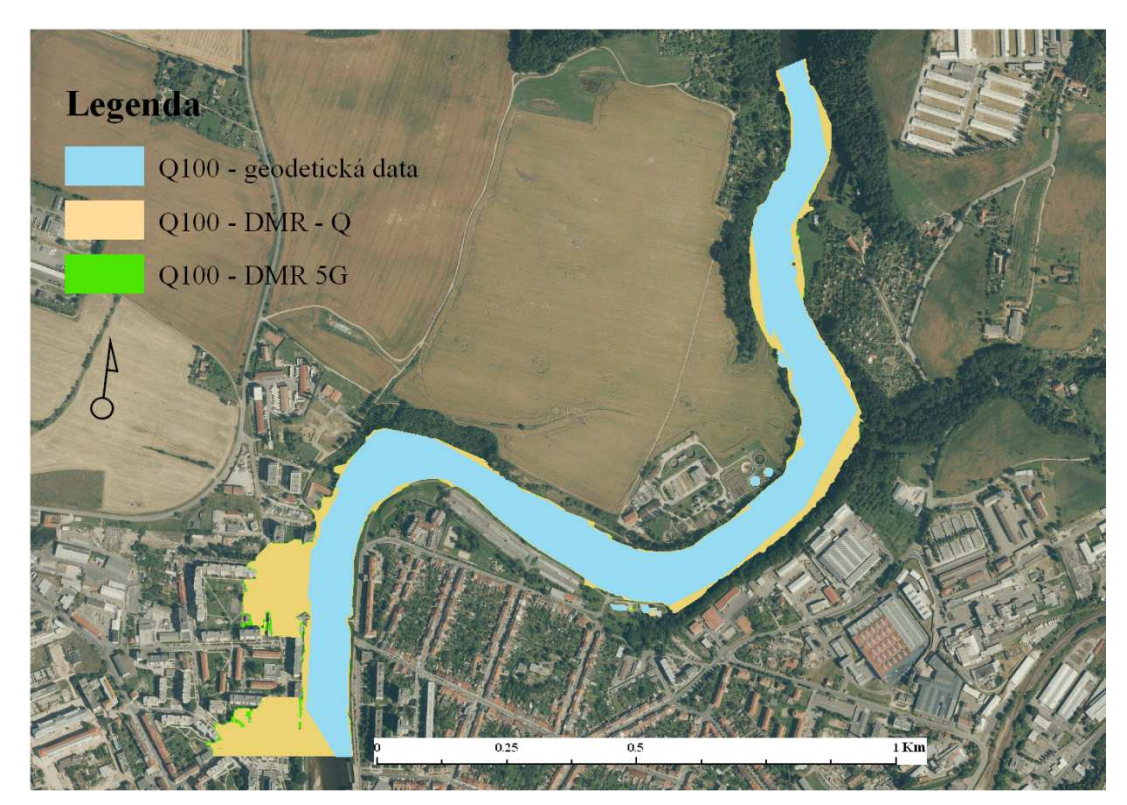

Obr. č. 13: Mapa záplavové zóny Q<sub>100</sub> na podkladu ortofotomapy

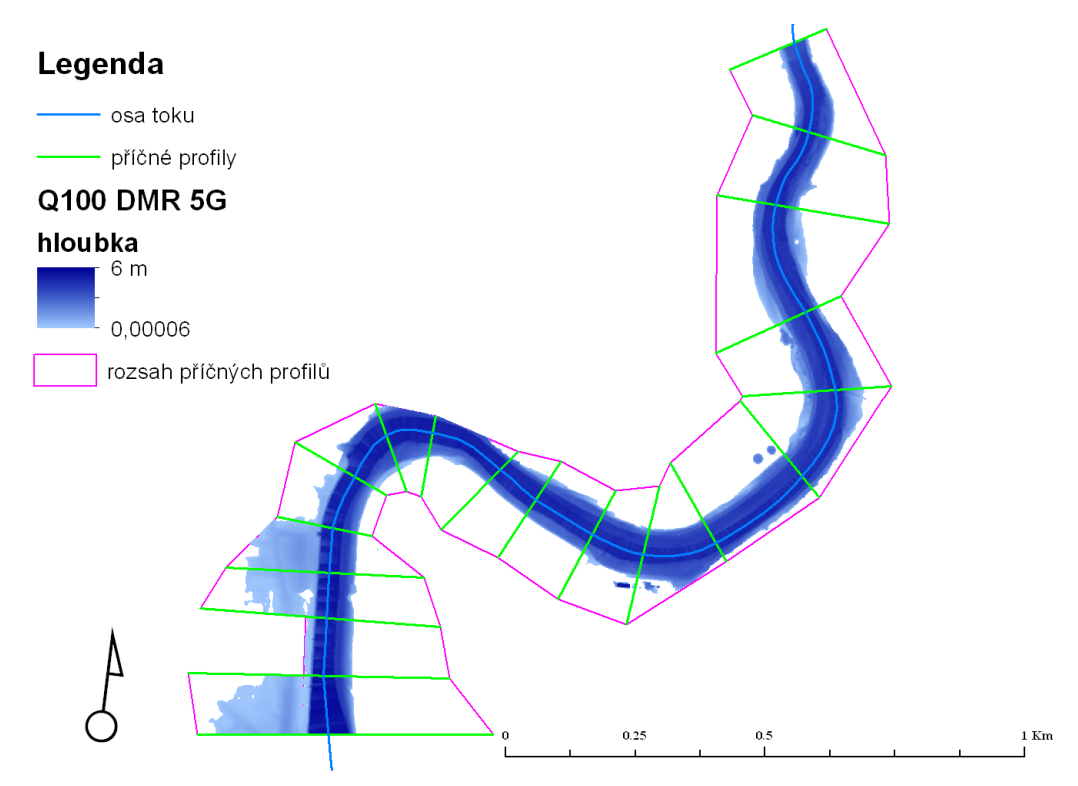

Obr. č. 14: Rastrová vrstva hloubky vody v záplavové zóně $\mathbf{Q}_{100}$  modelu DMR 5G

### **6 VÝSLEDKY**

V diplomové práci byly porovnány výstupy z modelu na základě dat z geodetického zaměření a výstupy z modelu vytvořeného na základě dat z DMR 5G. Výstup z modelu DMR 5G disponoval dvěma sadami výsledků, a to hodnotami simulovaných průtoků z Evidenčního listu hlásného profilu č. 127 a stejnými hodnotami, od kterých byl odečten průtok 15,2 m $\frac{3}{s}$  (DMR-Q), jenž byl naměřen v zájmovém území během LLS povrchu. Proto bylo s výsledky zacházeno jako se třemi oddělenými sadami výsledků.

Modely byly porovnány dle průtočné plochy, šíře hladiny a nadmořské výšky hladiny. Dále byly vypočteny průměrné odchylky výsledných hodnot DMR 5G a DMR-Q od modelu na základě geodeticky zaměřených dat.

 Výsledky vykazovaly výrazné rozdíly mezi modelem z dat DMR 5G a modelem na základě dat z geodetického zaměření. Avšak výstupy samotného modelu DMR 5G zásadně odlišné nebyly.

#### **6.1 POROVNÁNÍ MODELŮ PODLE NADMOŘSKÉ VÝŠKY VODNÍ HLADINY**

V rámci porovnání modelů na základě nadmořské výšky hladiny byl výrazný rozdíl mezi výstupy DMR 5G, DMR-Q a modelem z geodetických dat (Obr. č. 16), u něhož byly nadmořské výšky hladin nižší ve všech simulovaných průtocích. Výsledky DMR-Q vykazovaly nižší hodnoty než DMR 5G, ovšem s rostoucím průtokem se hodnoty blížily k DMR 5G. Tento fakt potvrdily i vypočtené průměrné odchylky (Obr. č. 15), které byly při nižším průtoku více rozdílné, s narůstajícím průtokem se jejich rozdíl zmenšoval.

Hodnoty geodeticky měřených dat měly mnohem nižší hodnoty než DMR 5G, u  $Q_5$  byla výška hladiny na úrovni hladiny  $Q_1$  DMR 5G (Obr. č. 16). Se zvyšujícím se průtokem se dostaly hodnoty vyššího průtoku modelu z geodetických dat pod hodnoty menšího průtoku modelu DMR 5G a DMR-Q, proto je jasně viditelný nárůst průměrné odchylky DMR 5G a DMR-Q od modelu na základě geodetických dat (Obr. č. 15). Byť model na základě geodetických dat vykazuje výrazně menší hodnoty výšky hladiny, průběh nadmořské výšky hladiny ve sledovaných profilech je totožný s modelem DMR 5G a DMR-Q (Obr. č. 16).

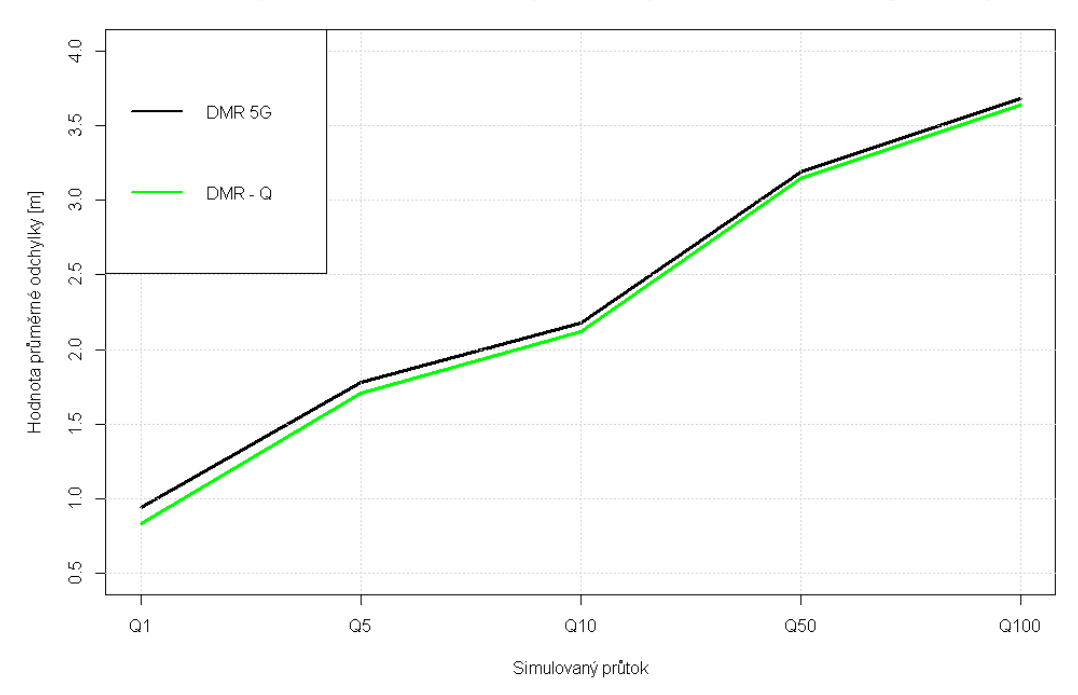

Průměrná odchylka modelů v nadmořské výšce hladiny od modelu na základě geodetických dat

Obr. č. 15: Graf průběhu průměrné odchylky modelu DMR od modelu na základě geodeticky zaměřených dat

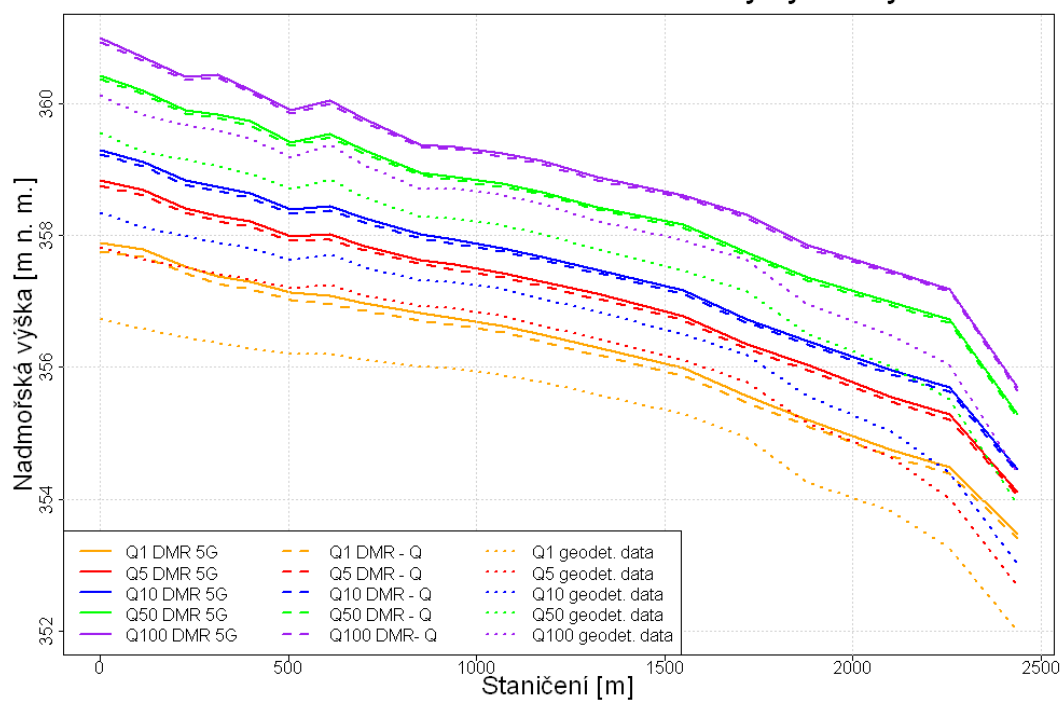

Porovnání modelů na základě nadmořské výšky hladiny

Obr. č. 16: Graf průběhu nadmořské výšky hladiny u všech výstupů z modelů

#### **6.2 POROVNÁNÍ MODELŮ PODLE PRŮTOČNÉ PLOCHY**

Výsledky na základě průtočné plochy vykazovaly opět minimální rozdíl mezi výstupy z DMR 5G a DMR-Q. Dle vypočtených průměrných odchylek (Obr. č. 17) a porovnání samotných hodnot průtočných ploch pro jednotlivé průtoky (Obr. č.

18) bylo možné určit, že výsledky DMR 5G a DMR-Q se k sobě se zvyšujícím se průtokem přibližovaly.

Model na základě geodetických dat v porovnání s výstupy DMR 5G a DMR-Q vykazoval odlišný průběh, avšak dané hodnoty nebyly výrazně nižší, či vyšší (Obr. č. 18). Velice výrazný rozdíl byl zaznamenán pouze v případě simulovaného průtoku Q100 v prvním příčném profilu, který byl způsoben značným vybřežením v obou případech modelu DMR, ovšem u modelu z geodetických dat k tak velkému vybřežení nedošlo.

Zhodnocení dle průtočné plochy bylo jediné kriterium, dle kterého se výstupy z obou modelů výrazně nelišily.

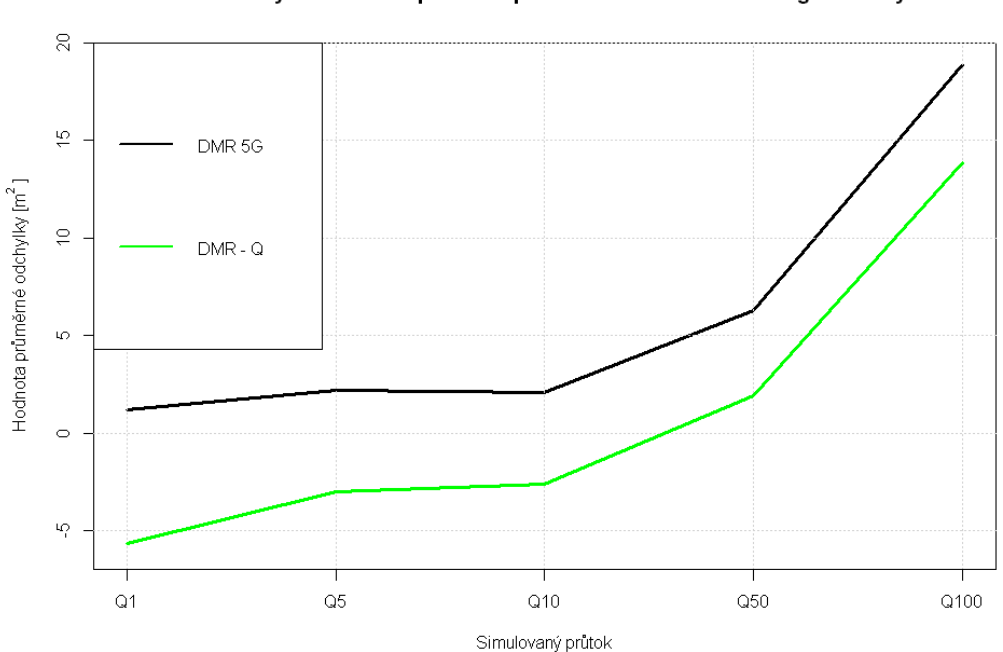

Průměrná odchylka modelů v průtočné ploše od modelu na základě geodetických dat

Obr. č. 17: Graf průběhu průměrné odchylky průtočné plochy

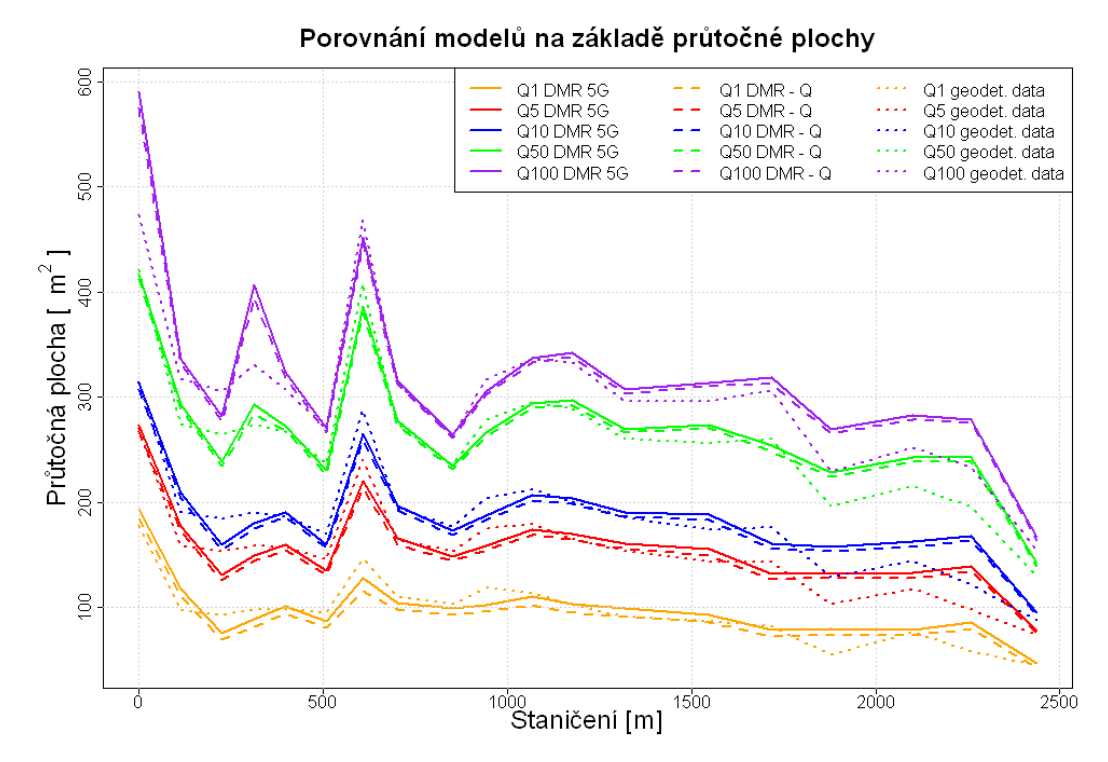

Obr. č. 18: Graf průběhu hodnot průtočné plochy

#### **6.3 POROVNÁNÍ MODELU PODLE ŠÍŘE HLADINY**

 Model z geodetických dat vykazoval v porovnání s oběma výstupy DMR 5G a DMR-Q podobný průběh hodnot šíře hladiny, avšak nižší hodnoty (Obr. č. 19, Příloha č. 2), rozdíl hodnot se zvyšoval se zvyšujícím se simulovaným průtokem. Model z geodeticky zaměřených dat vykazoval sice nižší hodnoty než u DMR 5G a DMR-Q, průběh hodnot šířky hladiny se však shodoval.

 Průběh šíře hladiny se v principu shodoval s průběhem u porovnání nadmořských výšek hladiny. U menších průtoků byla průměrná odchylka (Obr. č. 20) mezi modelem z geodetických dat a DMR 5G a DMR-Q menší než v případě vyšších průtoků. U  $Q_{50}$  byly hodnoty DMR 5G a DMR-Q opět vyšší, než  $Q_{100}$  u modelu z dat získaných geodetickým zaměřením.

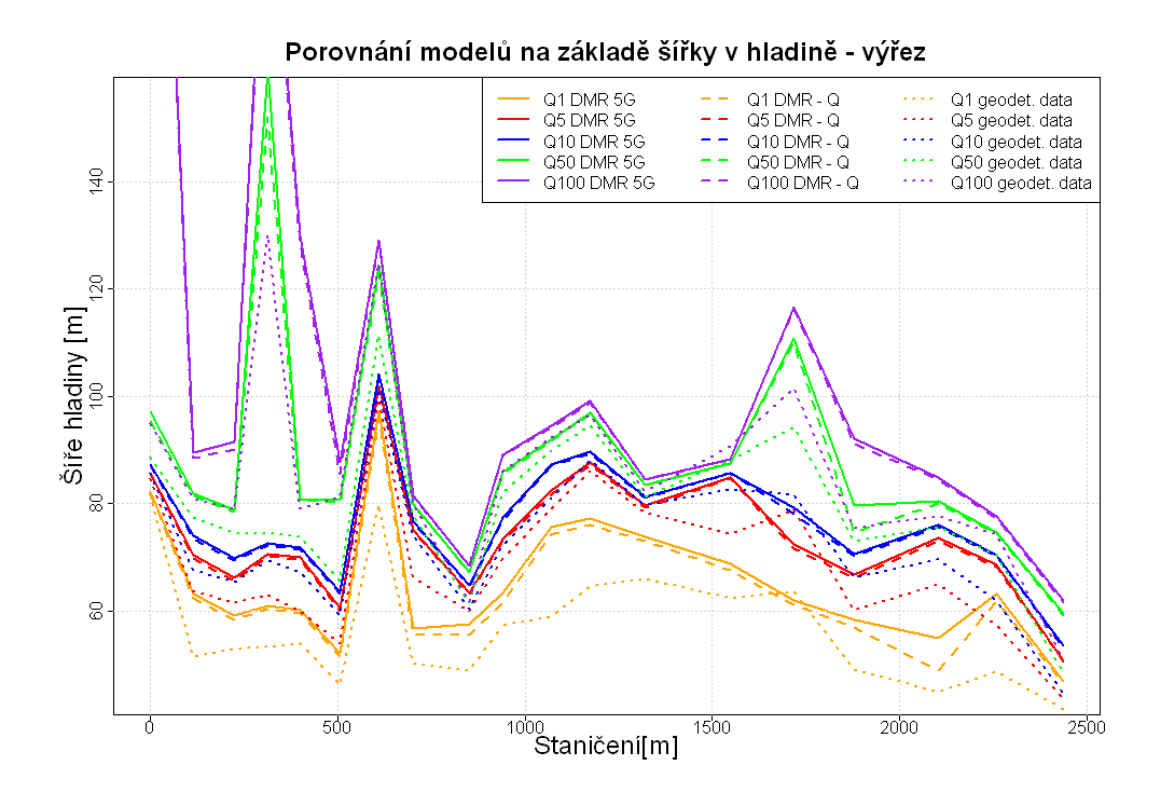

Obr. č. 19: Výřez z grafu průběhu změny v šíři vodní hladiny

*Poznámka: graf zobrazující všechny hodnoty šíře hladiny pro všechny simulované průtoky je uveden v příloze č. 2.* 

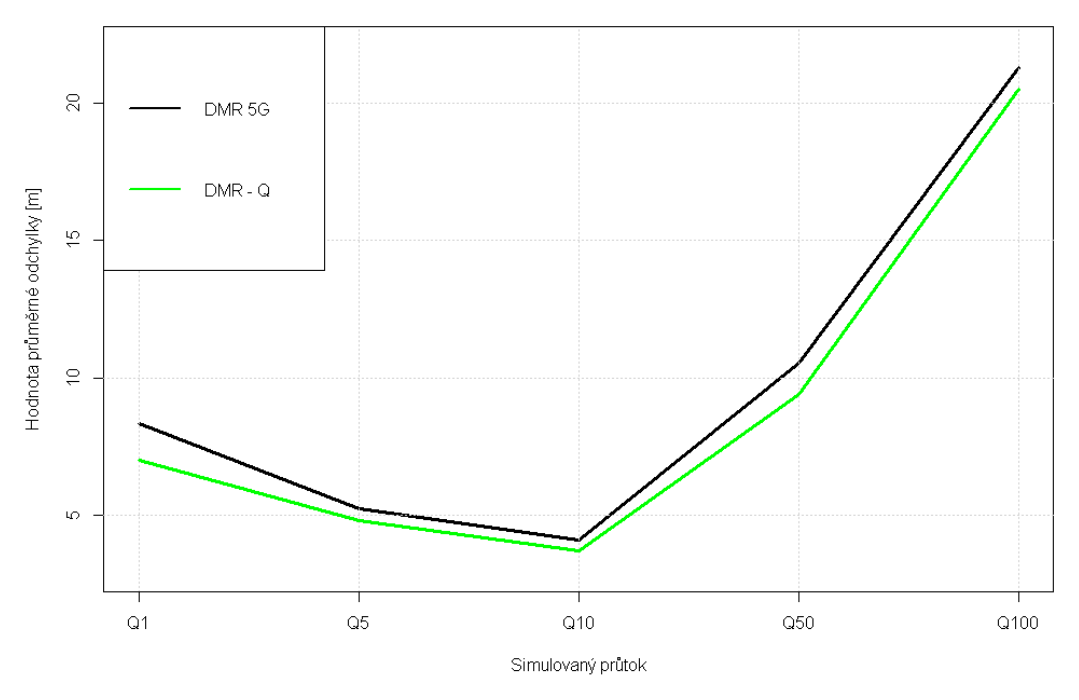

Průměrná odchylka modelů v šíři hladiny od modelu na základě geodetických dat

Obr. č. 20: Graf průběhu průměrné odchylky v šířce hladiny DMR 5G a DMR-Q od modelu na základě geodetických dat

 V průběhu získaných hodnot se vyskytovaly lokálně výrazné rozdíly, zejména mezi geodetickými daty a DMR, méně výrazné rozdíly byly i mezi DMR 5G a DMR-Q. Tyto rozdíly byly dány vybřežením v jednom se simulovaných případů, zatímco v dalších dvou případech k vybřežení nedošlo. Díky vybřežení v profilu č. 1 u modelu DMR (Obr. č. 21) došlo k téměř trojnásobnému rozdílu v šíři hladiny mezi DMR a modelem na základě geodetických dat (Obr. č. 22). Zatímco u DMR 5G dosáhla vodní hladina šíře 272,72 m, u DMR-Q její hodnota byla 270,57 m, u modelu z geodeticky zaměřených dat byla šíře vodní hladiny pouhých 95,01 m.

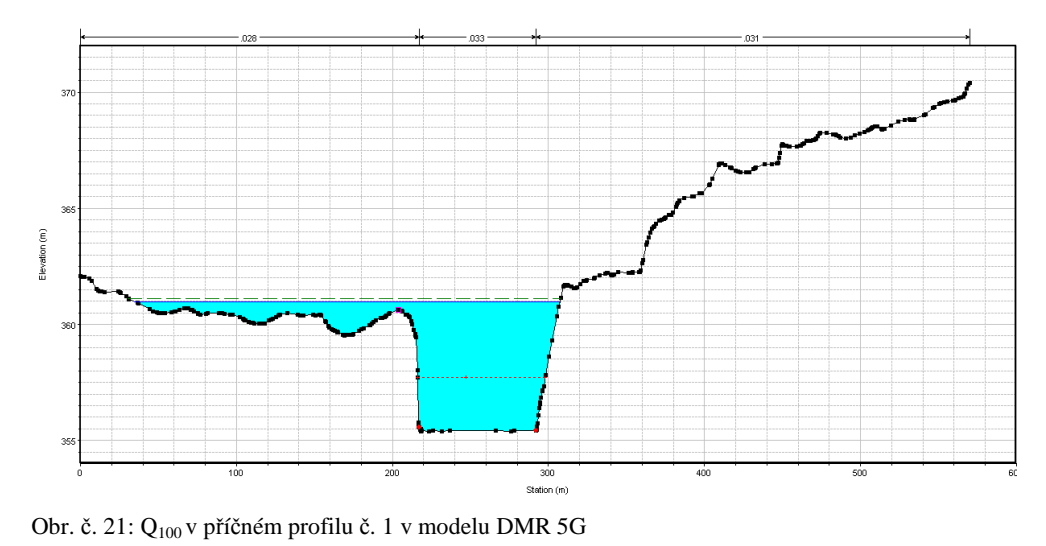

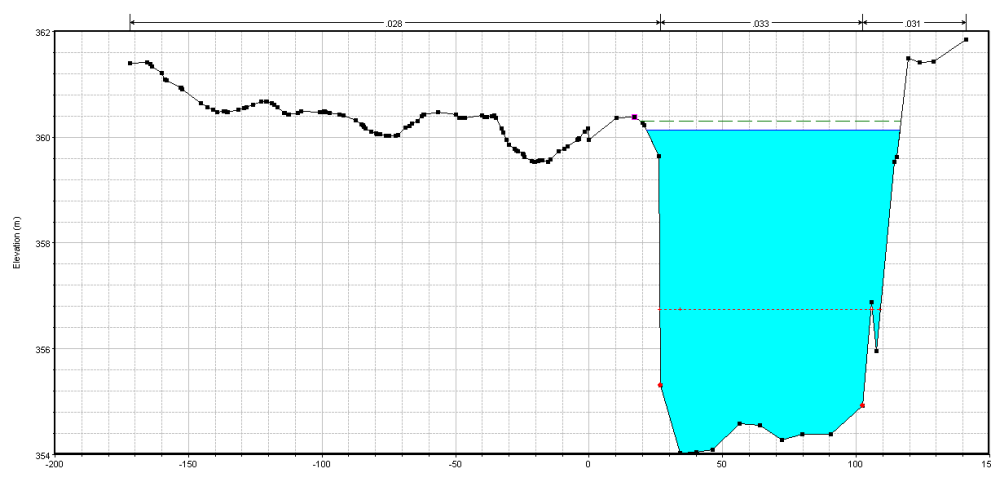

Obr. č. 22: Q100 v příčném profilu č. 1 v modelu na základě geodetických dat

#### **6.4 SHRNUTÍ VÝSLEDKŮ**

Na základě předchozích kritérií, dle kterých byly porovnány hydrodynamické modely, bylo možné určit, že model DMR 5G (včetně DMR-Q) vykazoval vyšší hodnoty při simulovaných průtocích než hydrodynamický model vytvořený na

základě dat z geodetického zaměření. Z výsledků práce vyplynulo, že je nutné uvažovat zahloubení koryta při všech simulovaných průtocích v zájmovém území.

Výstupy DMR 5G a DMR-Q se od sebe výrazně nelišily, průměrná odchylka se zvýšením N-letosti simulovaného průtoku klesala. Pro hydrodynamické modely tedy není příliš významné odečítat změřený průtok v době skenování daného území. V zájmovém území je nutné vytvořit hydrodynamický model z geodeticky zaměřených podkladů o geometrii samotného koryta vodního toku, DMR je vhodným doplněním pro inundaci či pro doplnění málo kapacitních příčných profilů.

Rozdíly mezi modelem z geodeticky zaměřených dat, modelem DMR 5G a DMR-Q jsou viditelné na následujícím obrázku (Obr. č. 23) a mapách záplavových zón. Mapy záplavových zón pro všechny simulované průtoky jsou v přílohách číslo 3,4,5,6 a 7.

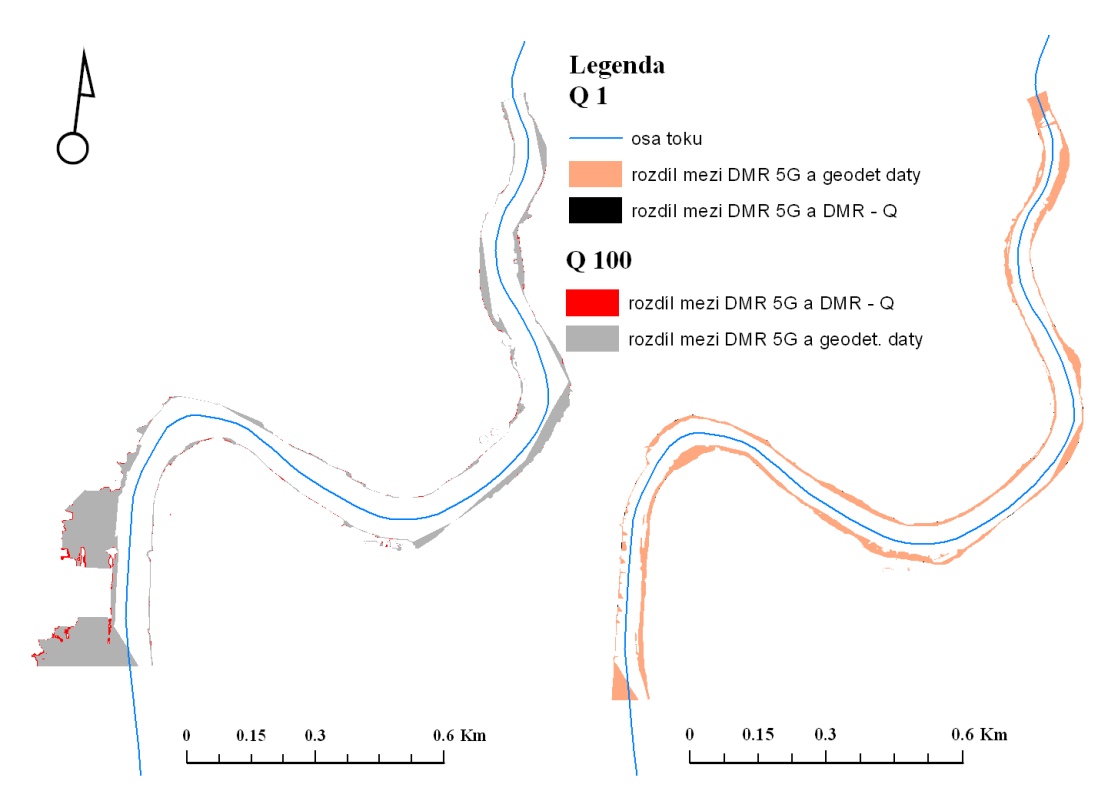

Obr. č. 23: Znázornění rozdílných výstupů mezi jednotlivými modely

#### **7 DISKUZE**

 Mnoho autorů se ve svých pracích zabývá hypotézou, zdali by LLS nemohlo plně nahradit data o geometrii vodního toku získanou geodetickým zaměřováním. Pořízení geodetických dat je výrazně časově i finančně nákladnější (UHLÍŘOVÁ**,**  NOVÁKOVÁ, 2011, NOVÁK et al., 2014). Avšak sestavení hydrodynamického modelu pouze na základě dat LLS není možné, jeho odchylka v porovnání s geodetickými daty je příliš velká. Proto nelze s LLS daty počítat jako s jediným výškopisným zdrojem, a to kvůli absenci geometrie koryta vodního toku (UHLÍŘOVÁ, NOVÁKOVÁ, 2011). Uhlířová a Zbořil (2009) předpokládají, že LLS je základním geodetickým podkladem a považují jej za vhodné pro určení inundace i koryta některých drobných vodních toků, kde je malá hloubka vody.

 Data LLS lze kombinovat nejen s obvyklými geodetickými metodami, ale i s daty z hydrologického měření či pomoci sonaru ADCP generovat geometrii vodního toku. Tyto varianty mají pozitivní dopad na snížení nákladů potřebných pro sestavení hydrodynamického modelu. Nejlepším řešením by ovšem bylo použití dvojího typu laserového paprsku při skenování povrchu, a to paprsku o vlnové délce 1064 nm, který nepronikne vodní masou, a paprsku o vlnové délce 532 nm, který je schopen průchodu vodní hladinou a zmapovat dno vodního toku či plochy. Mapování dna by bylo přínosné nejen pro hydrodynamické modelování, ale i pro kvantifikaci retenčních objemů vodních nádrží (NOVÁK et al., 2014, PODHORANYI, FEDORCAK, 2015).

 Další možností je použití nástroje CroSolver, který umožňuje zahloubit DMR připravený z LLS. Jedná se tedy o nahrazení zbývající části profilu koryta, která není metodou LLS zaznamenána. Pro zahloubení je nutné odvodit průtok vodního toku v době skenování povrchu a typ říčního profilu, následně je na základě Chézyho rovnice dopočítána hloubka koryta. DMR je poté zahlouben o kapacitu koryta daného průtoku, čímž je dosažena požadovaná geometrie koryta (ROUB et al., 2012a, ROUB et al., 2015).

 Podrobná síť dat z LLS umožňuje umístit větší množství příčných profilů v zájmovém úseku toku na optimální místa s malými rozestupy. Díky tomu lze dosáhnout přesnějších výstupů hydrodynamického modelu. Při tomto přístupu je však nutné vzít v úvahu fakt, že systematická chyba zanesená do výškopisných dat

v podobě DMR může mít za následek vysokou míru chyb i v hydrodynamickém modelu. Nepřesnost v DMR vzniká především díky triangulaci, která má za následek nepřesně definované břehové linie (NICHOLAS, WALLING, 1998).

 Data LLS je vhodné samostatně použít pro určení geometrie inundací při tvorbě map povodňového nebezpečí a rizika. Data LLS disponují deklarovanou přesností, proto velmi dobře vystihují specifika morfologie terénu a poskytují tak nadstandardní představu o rozsahu záplavového území včetně lokálních hloubkových depresí v podobě příkopů podél komunikací. Oproti fotogrammetrické metodě data LLS poskytují větší přesnost a hustotou jednotlivých výškových bodů (UHLÍŘOVÁ, NOVÁKOVÁ, 2011, ROUB et al, 2012b).

 Výsledky hydrodynamických simulací jsou závislé na aktuálnosti vstupních dat. Zejména data získaná pomocí geodetických metod jsou ovlivněná změnami v morfologii terénu. Proto Charlton et al. (2003) provedli geodetické zaměření příčných profilů koryta toku ve stejném týdnu, ve kterém byla oblast snímána LLS. Na základě toho byla získána skutečná odchylka dat LLS od dat geodetického zaměření bez zkreslení způsobeného časovým rozestupem a tím pádem i případnými terénními změnami. Na základě této studie uvedli, že v případě štěrkových ploch je odchylka mezi daty LLS a daty geodetickými zcela zanedbatelná. Největší odchylku vykazují data z míst pokrytých vysokou vegetací.

 Charlton et al. (2003) dále uvedli, že je obtížné stanovit míru přesnosti LiDARových dat pro každý zaměřený bod zvlášť. Obecně je nepřesnost jednotlivých bodů 15 cm, tato odchylka je zavedena kvůli plochám pokrytých vysokou vegetací, tedy místům s největší možnou chybou. Na místech bez vegetace vykazuje odchylka mnohem menší hodnoty, mnohdy zanedbatelné. Systematickou chybu LiDARových dat lze odstranit upravením hodnoty výškové Z souřadnice v konkrétním bodě dle geodetického zaměření.

### **8 ZÁVĚR**

Z výsledků práce vyplývá, že výstupy z hydrodynamických modelů sestavených z rozdílných geometrických dat vykazovaly příliš velké odchylky. Ani znalost průtoku v říčním toku dosaženého v době LLS zájmového území a jeho následné odečtení z hodnoty simulovaných průtoku nezajistilo snížení odchylky mezi modelem DMR-Q a modelem dle dat z geodetického zaměření. Model DMR vždy danou situaci nadhodnocoval.

Proto nelze použít data leteckého laserového skenování jako jediný zdroj dat pro sestavení modelu na říčním úseku vodního toku Otava. Dle výsledků práce je pro hydrodynamické modelování nutná znalost geometrie koryta vodního toku.

Rozdílné hodnoty výstupů hydrodynamických modelů by mohly být podnětem k analýze dalších možností zpracování DMR pro hydrodynamické simulace. Například pomocí nástroje CroSolver zanést do DMR geometrii koryta či geometrii vodního toku získat pomocí sonaru ADCP.

#### **SEZNAM LITERATURY**

**ADWR, 2002**: State Standard for Floodplain Hydraulic Modeling. Arizona Department of Water Resources, Phoenix, Arizona, 54 s. online: http://www.azwater.gov/azdwr/SurfaceWater/FloodManagement/documents/ss9- 02FloodplainModeling1.pdf (cit 8. 4. 2015)

**BRÁZDIL K**., 2009: Projekt tvorby nového výškopisu území České republiky. Geodetický a kartografický obzor 55/97, 7: 145–151.

**ČADA V.**, 2015: Přednáškové texty z geodezie, Západočeská univerzita, Fakulta aplikovaných věd, Katedra matematiky. online: http://www.gis.zcu.cz/studium/g en1/html/index.html (cit 3. 4. 2015)

**CENIA,** 2015: Národní Geoportál INSPIRE, česká informační agentura životního prostředí.

**CHARLTON M. E., LARGE A. R. G., FULLER I. C.**, 2003: Application of Airbone lidar in river environments: the river coquet, Northumberland, UK. Earth Surface Processes and Landforms 28: 299 - 306

**ČHMÚ**, 2015a: Hlásná a předpovědní povodňová služba. Český hydrometeorologický ústav, online: http://hydro.chmi.cz/hpps/hpps\_prfbk\_detail.php?seq=307230 (cit. 16. 2. 2015)

**ČHMÚ**, 2015b: Povodňové režimy řek v povodí Vltavy nad nádrží Orlík. Český hydrometeorologický ústav. online:

http://portal.chmi.cz/files/portal/docs/poboc/CB/katalogpovodne/#priklad (cit. 10. 4. 2015)

**ČUZK, Geoportál ČÚZK** - Výškopisná data území České republiky. Český úřad zeměměřický a katastrální http://geoportal.cuzk.cz/%28S%280llkkepadty4fgbgrn 25y1yr%29%29/Default.aspx?mode=TextMeta&text=vyskopis&side=vyskopis&he ad\_tab=sekce-02-gp&menu=30 (cit. 31. 3. 2015)

**DHI**, 2003: MIKE 11 – a Modeling systems for rivers and channels. Short Introduction tutorial.online: https://www.tu-braunschweig.de/Medien-DB/geooekologie/mike-11-short-introduction-tutorial.pdf (cit. 4. 4. 2015)

**DHI**, 2015a: MIKE 21, 2D modelling of coast and sea. Oficiální stránky distributora, online: http://www.mikepoweredbydhi.com/products/mike-21 (cit. 8. 4. 2015)

**DHI**, 2015b: MIKE 3, oficiální stránky distributora, online: http://www.mikepoweredbydhi.com/products/mike-3 (cit. 8. 4. 2015)

**DIVÍŠEK J., CULEK M., JIROUŠEK M.,** 2010: Charakteristika biogeografických podprovincií a boiregionů v České republice. Geografický ústav, Přírodovědecká fakulta, Masarykova univerzita, Brno. 245 s.

**DOLANSKÝ T**., 2004: LiDARy a letecké laserové skenování. Acta Universitatis Purkynianae, Studia geoinformatica, Univerzita J. E. Purkyně v Ústí nad Labem.

### **DRBAL K., ŠTĚPÁNKOVÁ P., LEVITUS V., ŘÍHA J., DRÁB A., SATRAPA L., HORSKÝ M., VALENTA P., VALENTOVÁ J., FRIEDMANNOVÁ L.**,

2012: Metodika tvorby map povodňového nebezpečí a povodňových rizik. Ministerstvo životního prostředí, 91 s. online:

http://cds.chmi.cz/dokumentace/Metodika\_mapovani\_2012-03-13.pdf (cit. 24. 3. 2015)

**DUŠÁNEK P.,** 2014: Nové výškopisné mapování České republiky. GIS Ostrava 2014, konferenční příspěvek. online:

http://gis.vsb.cz/GIS\_Ostrava/GIS\_Ova\_2014/sbornik/papers/gis2014526faa8a434e f.pdf (online 19. 4. 2015)

**FILIN S.**, 2004: Surface classification from airborne laser scanning data. Computers & Geosciences 30: 1033–1041.

**HEC-RAS**, 2015: online http://www.hec.usace.army.mil/software/hec-ras/ (cit. 4. 4. 2015)

**CHAMOUT, L.**, 2003: Geodezie. Česká zemědělská univerzita v Praze, Praha, 196 s.

**KASPER E. K., THORNTON I. CH., ABT S. R., ROBESON D. M.,** 2005: Accuracy of HEC-RAS to calculate flow depths and total energy loss with and without bend way Weirs in a meander bend. Colorado State University, Daryl B. Simons Building at the Engineering Research Center Fort Collins, Colorado, 172 s.

**KESTŘÁNEK J., KŘÍŽ H., NOVOTNÝ S., PÍŠE J.**, 1984: Zeměpisný lexikon ČSR: Vodní toky a nádrže. Academia Praha, 316 s.

**KORTE G. B.**, 2015: The GIS Book, Onward Press. online: http://cret.cnu.edu.cn/syjx/content/giswb/vol2/cp3/cp3-2.htm (cit 31. 3. 2015)

**MERWADE V., COOK A., COONROD J.**, 2008: GIS techniques for creating river terrain models for hydrodynamic modeling and flood inundation mapping. Environmental Modelling & Software 23: 1300–1311.

**NICHOLAS A. P., WALLING D. E.,** 1998: Numerical modelling of floodplain hydraulics and suspended sediment transport and deposition. Hydrological Processes 12: 1339 – 1355.

**NOVÁK P., ROUB R., HEJDUK T., VYBÁRAL T., HÁNOVÁ K. K., URBAL F.**, 2014: Comparison of the longitudinal and laterál profile sof watercourses using sonar – based methods (ADCP) and hydrological analogy. AUC Geographica, 49/ 2: 111–119. online: http://dx.doi.org/10.14712/23361980.2014.20 (cit 14. 4. 2015)

**ORŠULÁK T., PACINA J.,** 2012: 3D modelování a virtuální realita. Ing. Tomáš Mikulenka, Ústí nad Labem. online: http://cevramok.ujep.cz/files/opora-3.pdf (cit. 10. 4. 2015)

**PAVELKA K.**, 2009: Fotogrammetrie 1. ČVUT v Praze, Fakulta stavební, Praha, 200 s.

**PODHORANYI M., FEDORCAK D.**, 2015: Inaccuracy introduced by LiDARgenerated cross sections and its impact on 1D hydrodynamic simulations. Environmental Earth Sciences 73: 1-11.

**RABER G. T., JENSEN J. J., HODGSON M. E., TULLIS J. A.., DAVIS D. A., BERHLUND J.**, 2007: Impact of LiDAR Nominal Post-spacing on DEM Accuracy and Flood Zone Delineation. Photogrammetric Engineering & Remote Sensing 73: 793–804.

**RATIBORSKÝ J.**, 1996: Geodezie. ČVUT v Praze, Fakulta stavební, Praha, 209 s.

**REIDINGER J., LEVITUS V.**, 2009: Mapa povodňového nebezpečí. Výzkumný ústav hospodářská T. G. Masaryka, Praha, 1s. online: http://www.dibavod.cz/data/poster\_mapy\_nebezpeci.pdf (cit. 8. 4. 2015)

**ROUB R., HEJDUK T., NOVÁK P.,** 2012a: Automating the creation of channel cross section data from Aerial laser scanning and hydrological surveying for modeling flood events. Journal of Hydrology and Hydromechanics 60/ 4: 227–241.

**ROUB R., HEJDUK T., NOVÁK P.**, 2012b: Využití dat z tvorby nového výškopisu území České republiky metodou leteckého laserového skenování při analýze a mapování povodňových rizik. Geodetický a kartografický obzor 58/100,  $1: 4 - 8.$ 

**ROUB R., URBAN F., HAVLÍČEK V., NOVÁK P., HEJDUK T., BUREŠ L., REIL A.,** 2015: Vývoj softwarových nástrojů CroSolver a CroSolver for ArcGIS pro přípravu výpočetní tratě hydrodynamických modelů. Vodohospodářské technicko – ekonomické informace, 57/1: 5 – 13.

**SAMBERG A.**, 2007: An Implementation of the ASPRS LAS Standard. International Archives of Photogrammetry, Remote Sensing, and Spatial Information Sciences 36: 363–372. online: http://www.isprs.org/proceedings/XXXVI/3-W52/final\_papers/Samberg\_2007.pdf (cit. 20. 3. 2015)

**UHLÍŘOVÁ K., NOVÁKOVÁ H.**, 2011: Využití dat leteckého laserového skenování na tocích a v příbřežních zónách. Sborník Sympozium GIS Ostrava 2011, VŠB – Technická univerzita Ostrava. online: http://gis.vsb.cz/GIS\_ Ostrava/GIS\_Ova\_2011/sbornik/papers/Uhlirova.pdf (cit: 20. 3. 2015)

**UHLÍŘOVÁ K., ZBOŘIL A.**, 2009: Možnosti využití Laserového snímání povrchu pro vodohospodářské účely. Vodní hospodářství 59, 12: 11 - 15. online: http://www.dibavod.cz/data/lls\_clanek\_vtei.pdf?PHPSESSID=vcbxqccbl (cit. 23. 3. 2015)

**VÚV**, 2014: Charakteristika toků a povodí ČR. Výzkumný ústav vodohospodářský T. G. Masaryka, Oddělení geografických informačních systémů a kartografie. Praha. online: http://www.dibavod.cz/24/charakteristiky-toku-a-povodi-cr.html (cit 9. 4. 2015)

**WEHR A., LOHR U.**, 1999: Airborne laser scanning—an introduction and overview. Journal of Photogrammetry & Remote Sensing 54: 68–82.

**WEI H., BARTELS M.**, 2012: 3D Digital Elevation Model Generation. In: PEARS N. et al.(eds): 3D Imaging, Analyst and Applications. Springer – Verlag London, London: 367 – 368.

### **SEZNAM OBRÁZKŮ A TABULEK**

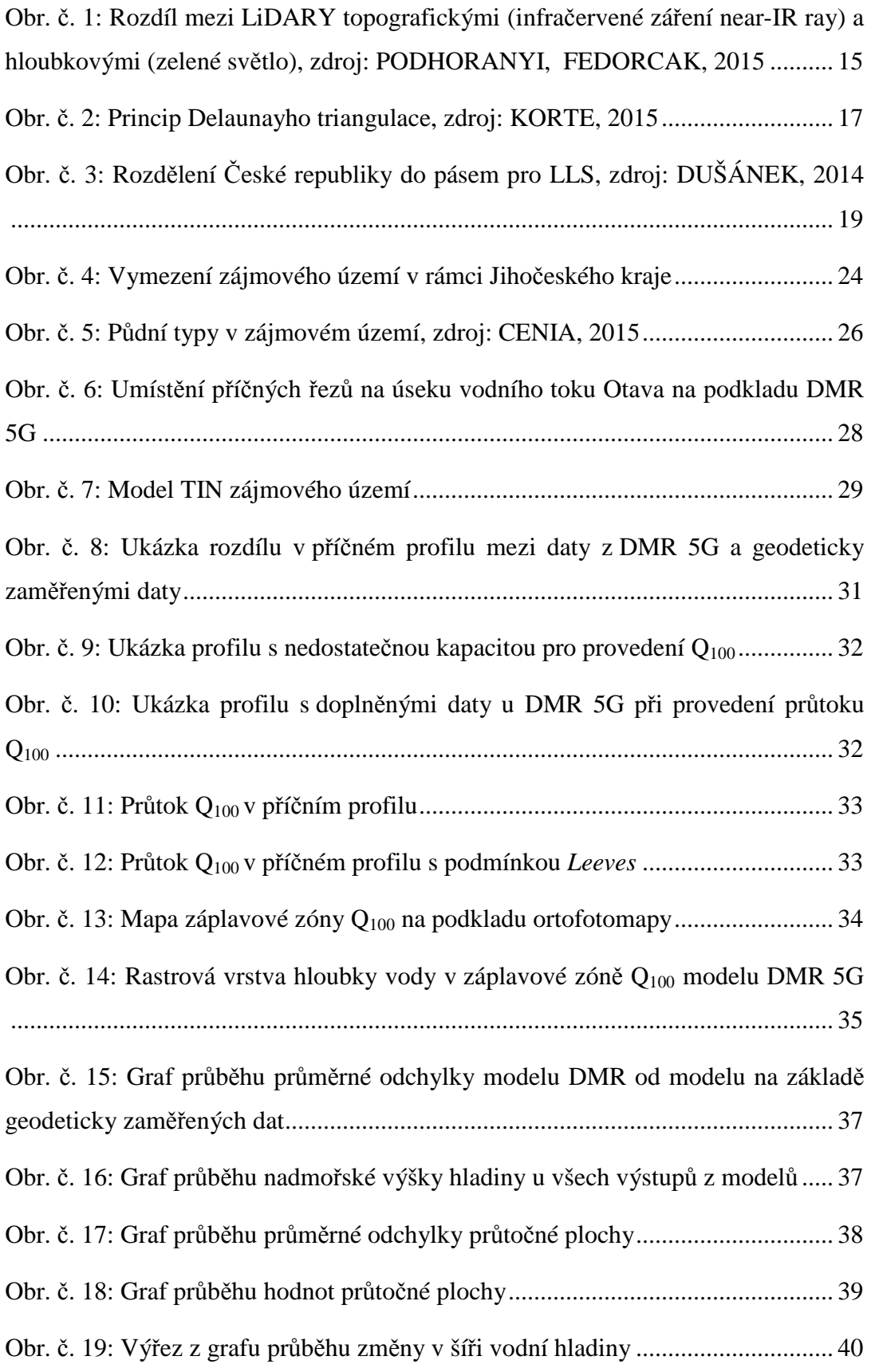

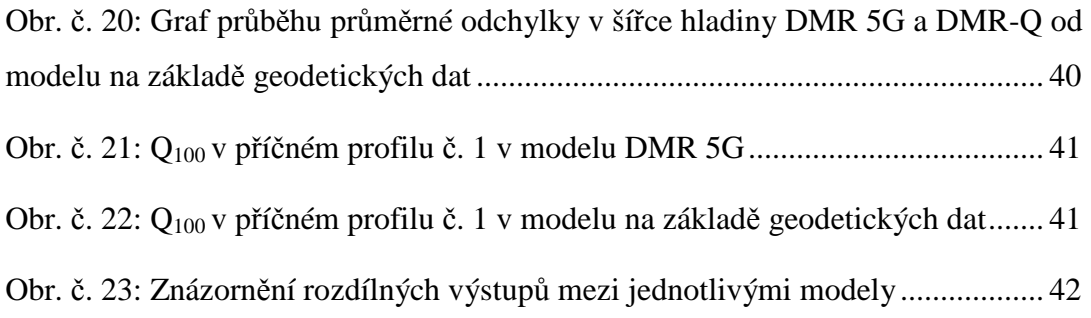

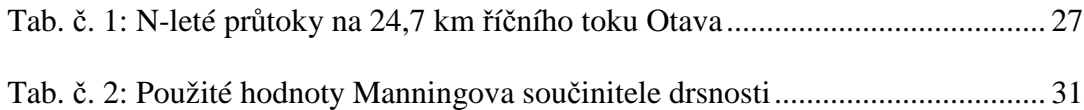

### **SEZNAM PŘÍLOH**

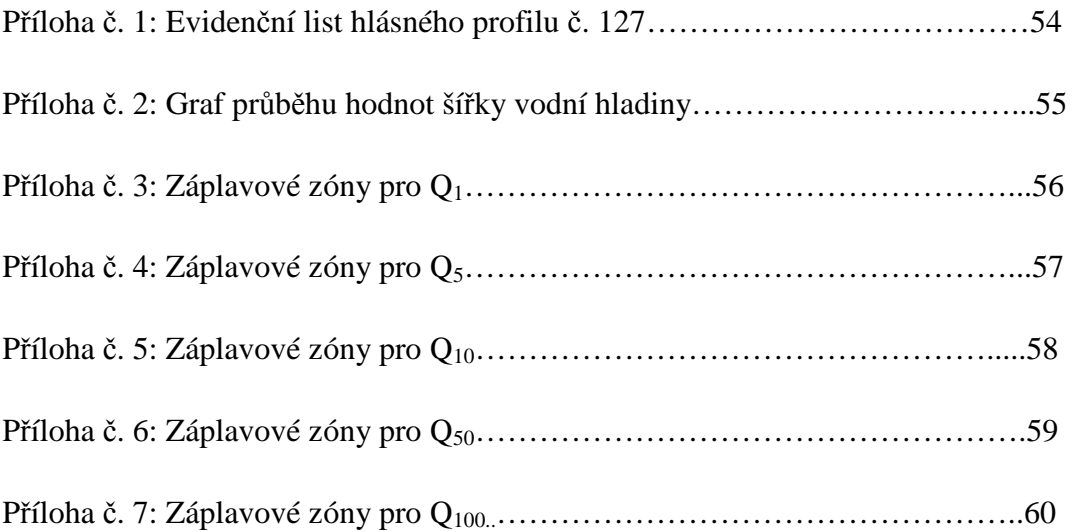

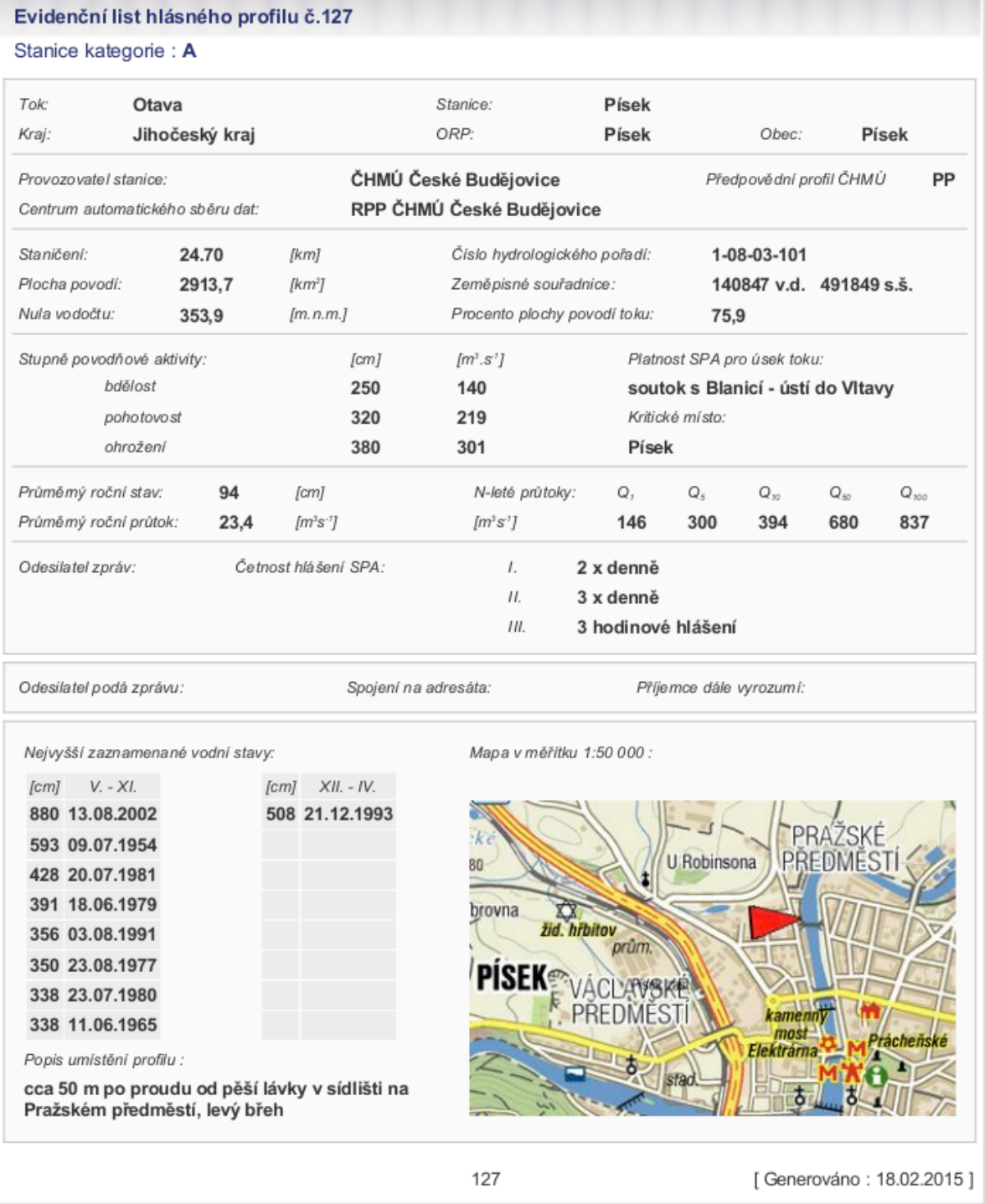

#### Příloha č. 1: Evidenční list hlásného profilu č. 127

Český hydrometeorologický ústav, Hlásná a přepovědní povodňová služba<br>Aplikace vyrobena firmou Hydrosoft Veleslavín s.r.o.

Příloha č. 2: Graf průběhu hodnot šířky vodní hladiny

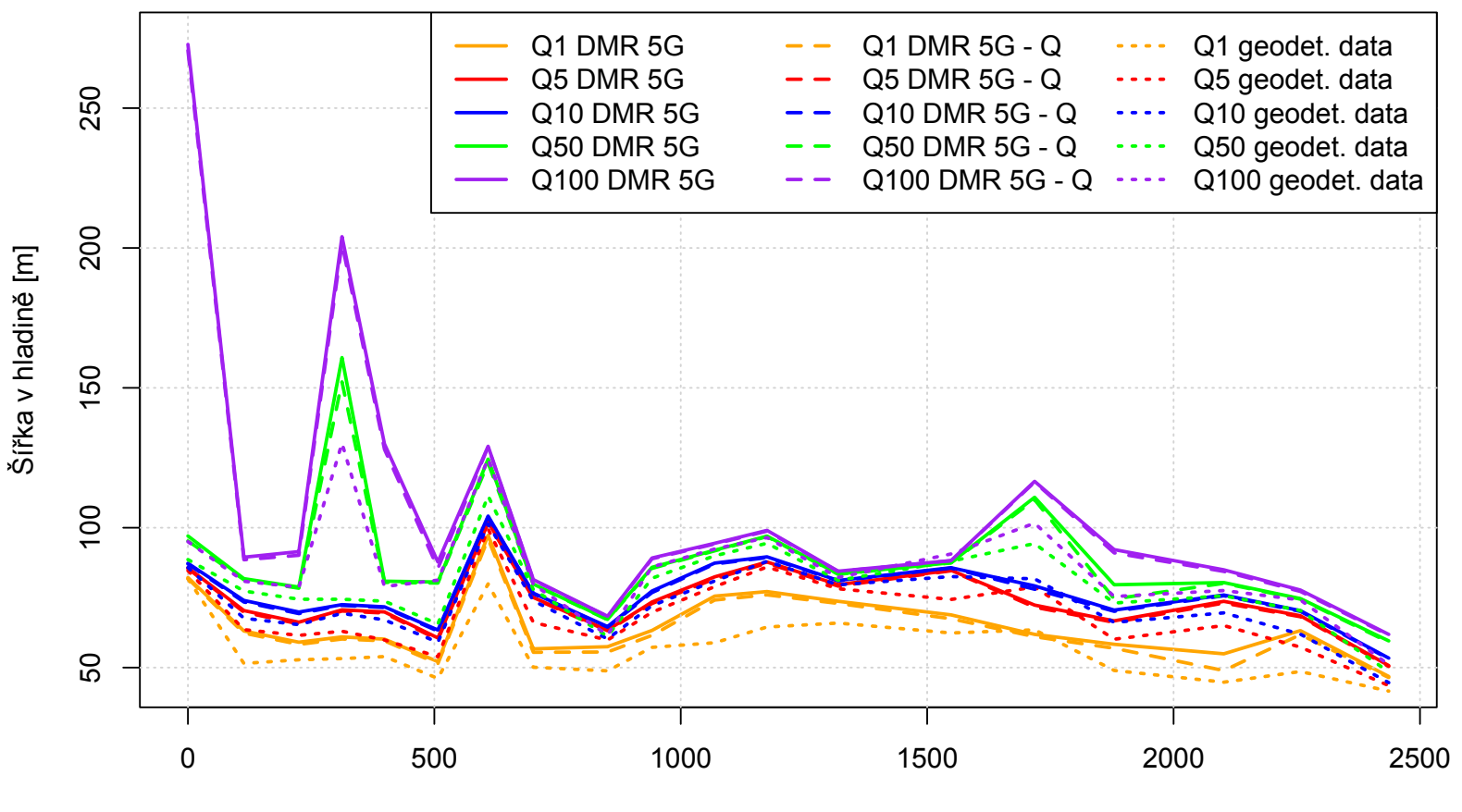

#### **Porovnání modelů na základě šíře hladiny**

Staničení [m]

55

### Příloha č. 3: Záplavové zóny pro Q1 **Mapa záplavových zón pro Q1 na podkladu ortofotomapy**

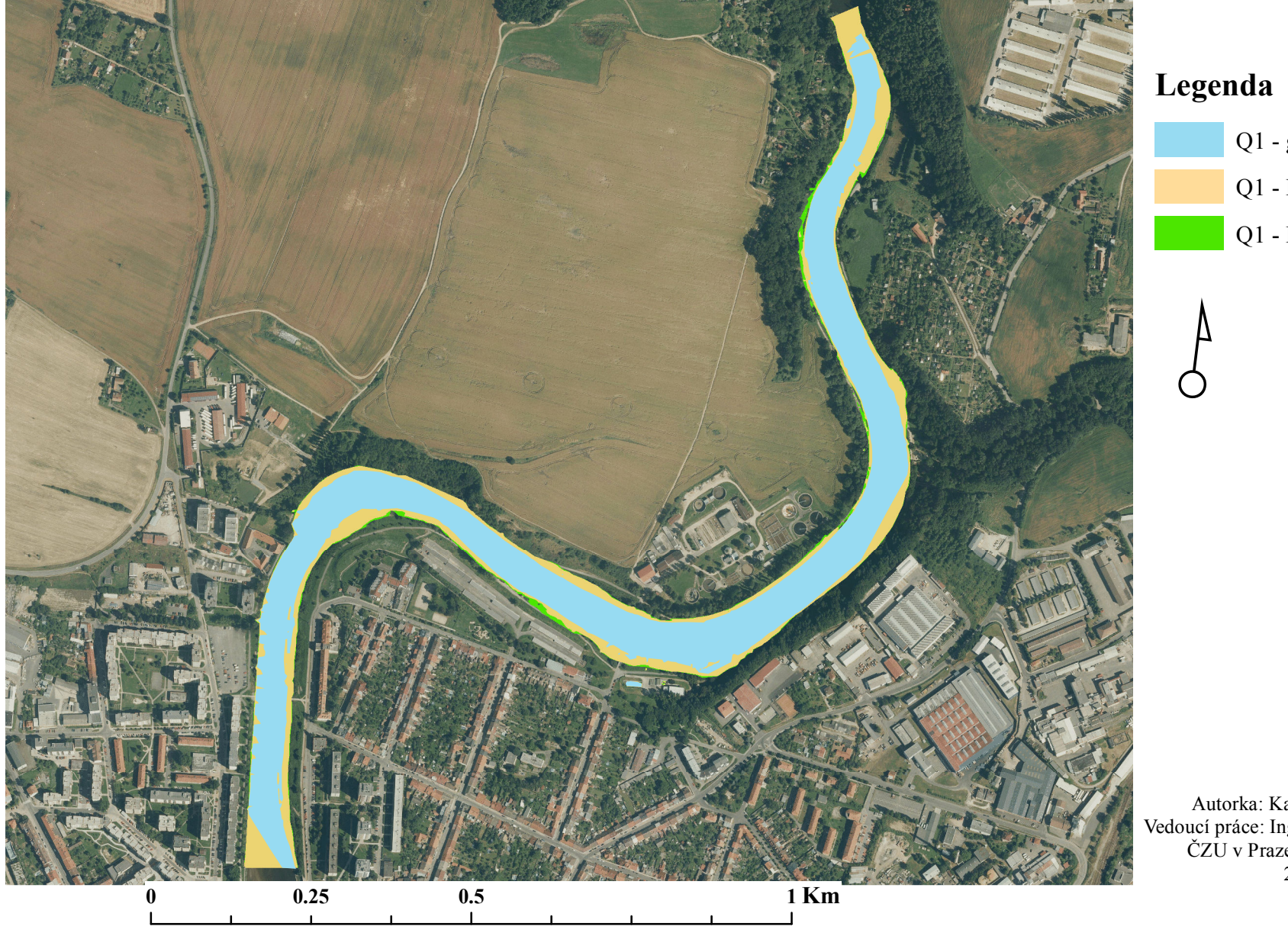

### Q1 - DMR - Q Q1 - geodetická data Q1 - DMR 5G

Autorka: Kateřina Fulínová Vedoucí práce: Ing. Radek Roub, Ph.D. ČZU v Praze, FŽP, KVHEM 2015

## Příloha č. 4: Záplavové zóny pro Q5 **Mapa záplavových zón pro Q5 na podkladu ortofotomapy**

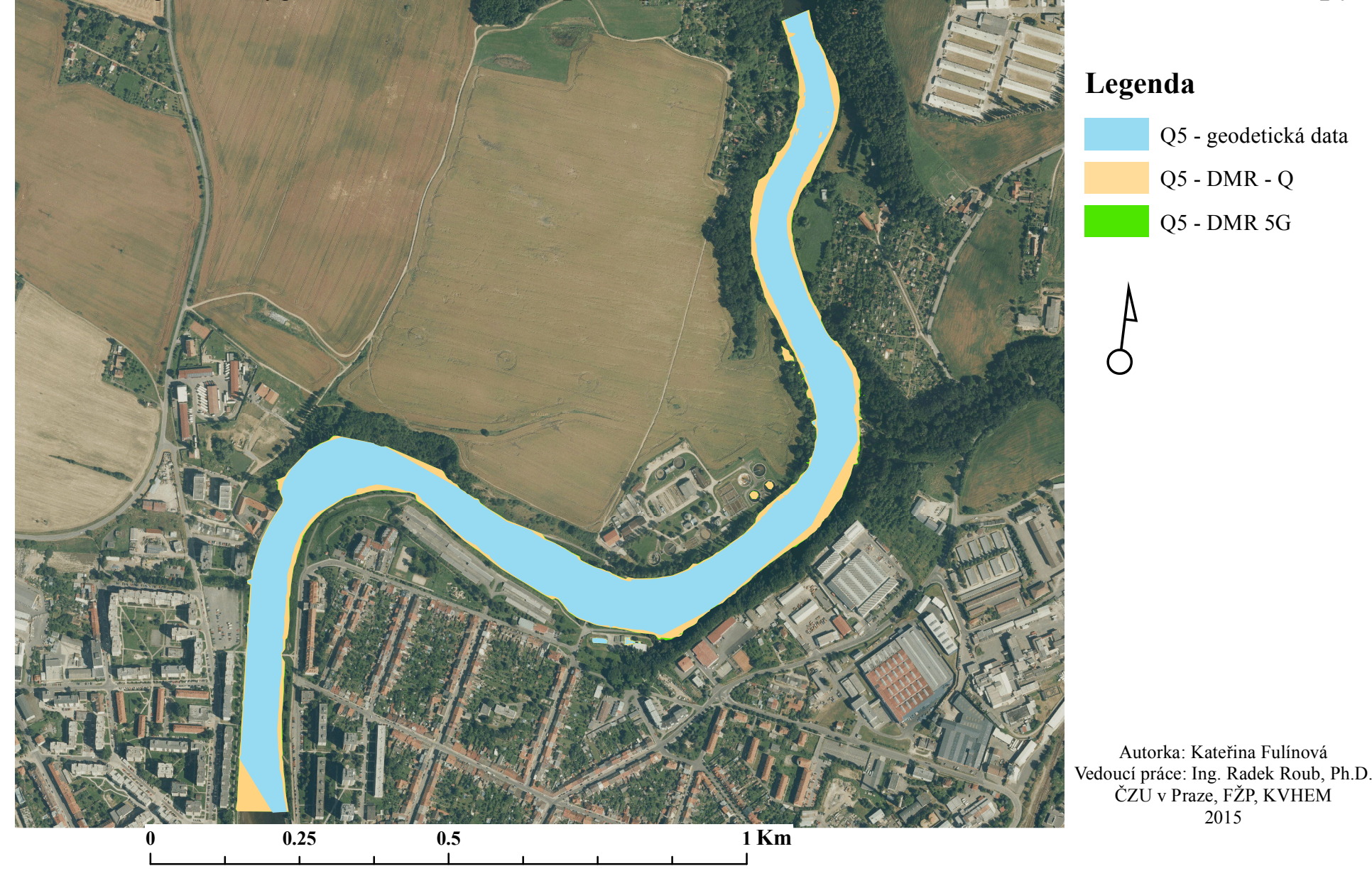

### Příloha č. 5: Záplavové zóny pro Q10 **Mapa záplavových zón pro Q10 na podkladu ortofotomapy**

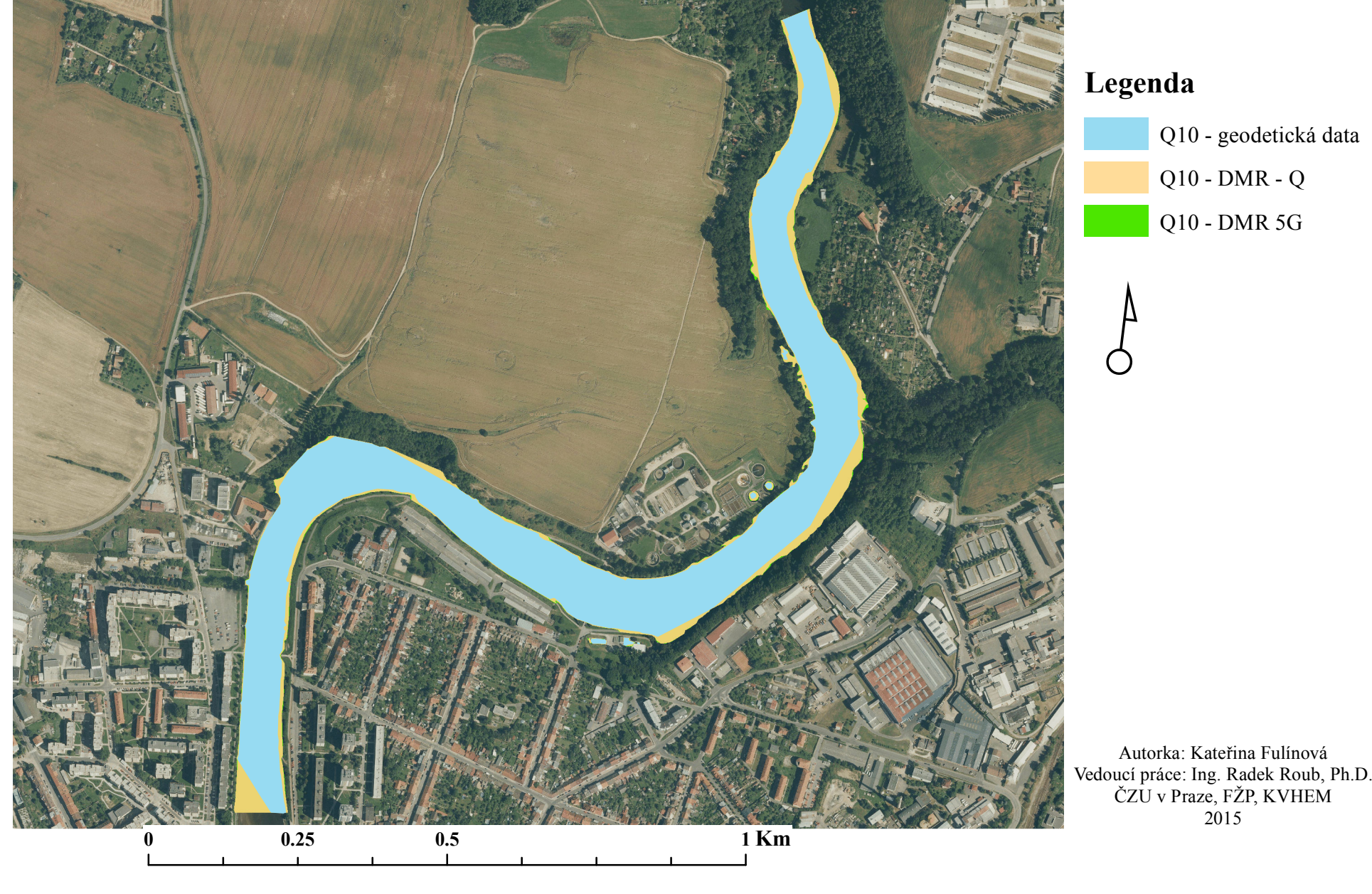

### Příloha č. 6: Záplavové zóny pro Q50 **Mapa záplavových zón pro Q50 na podkladu ortofotomapy**

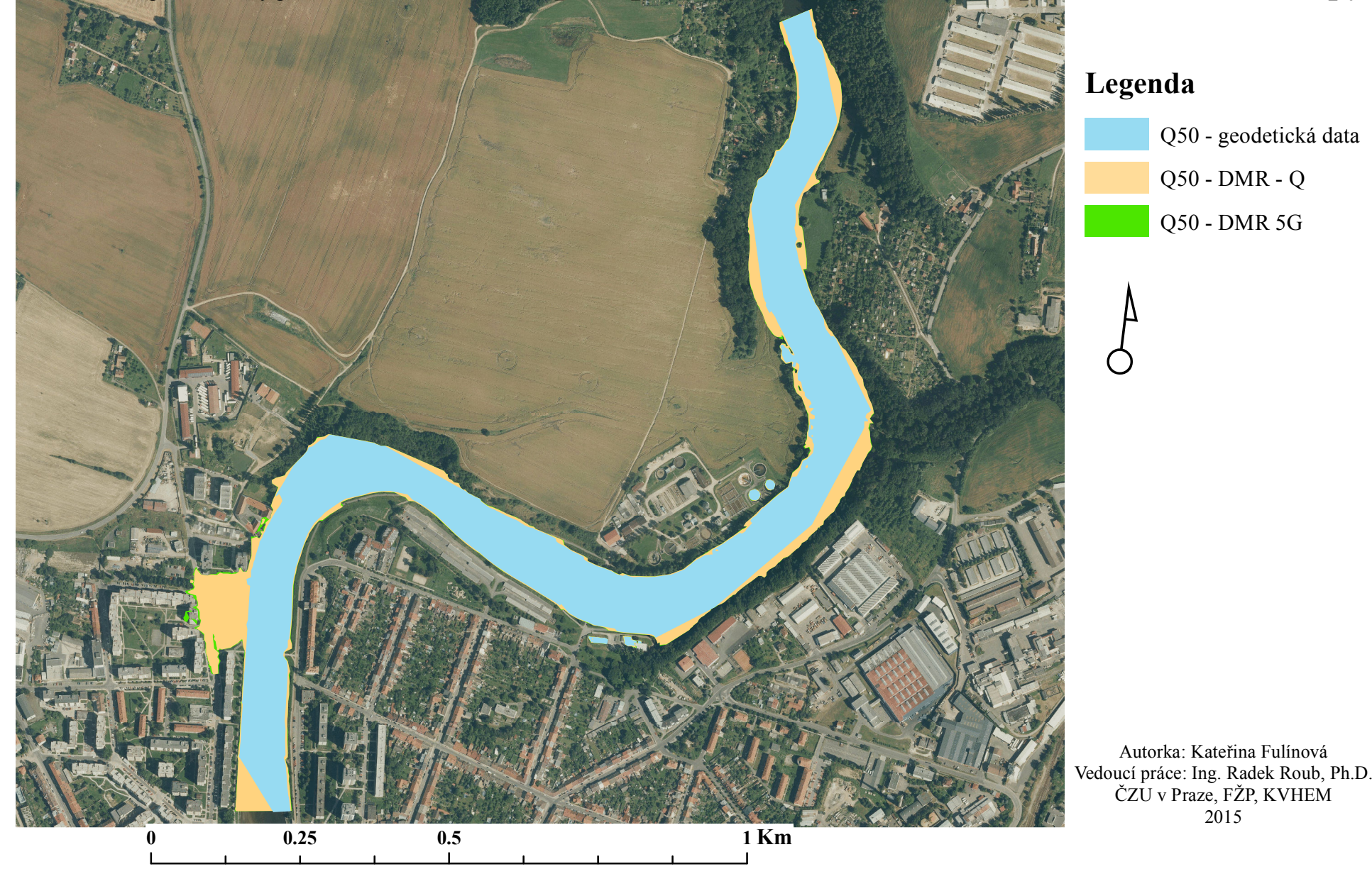

### Příloha č. 7: Záplavové zóny pro Q100 **Mapa záplavových zón pro Q100 na podkladu ortofotomapy**

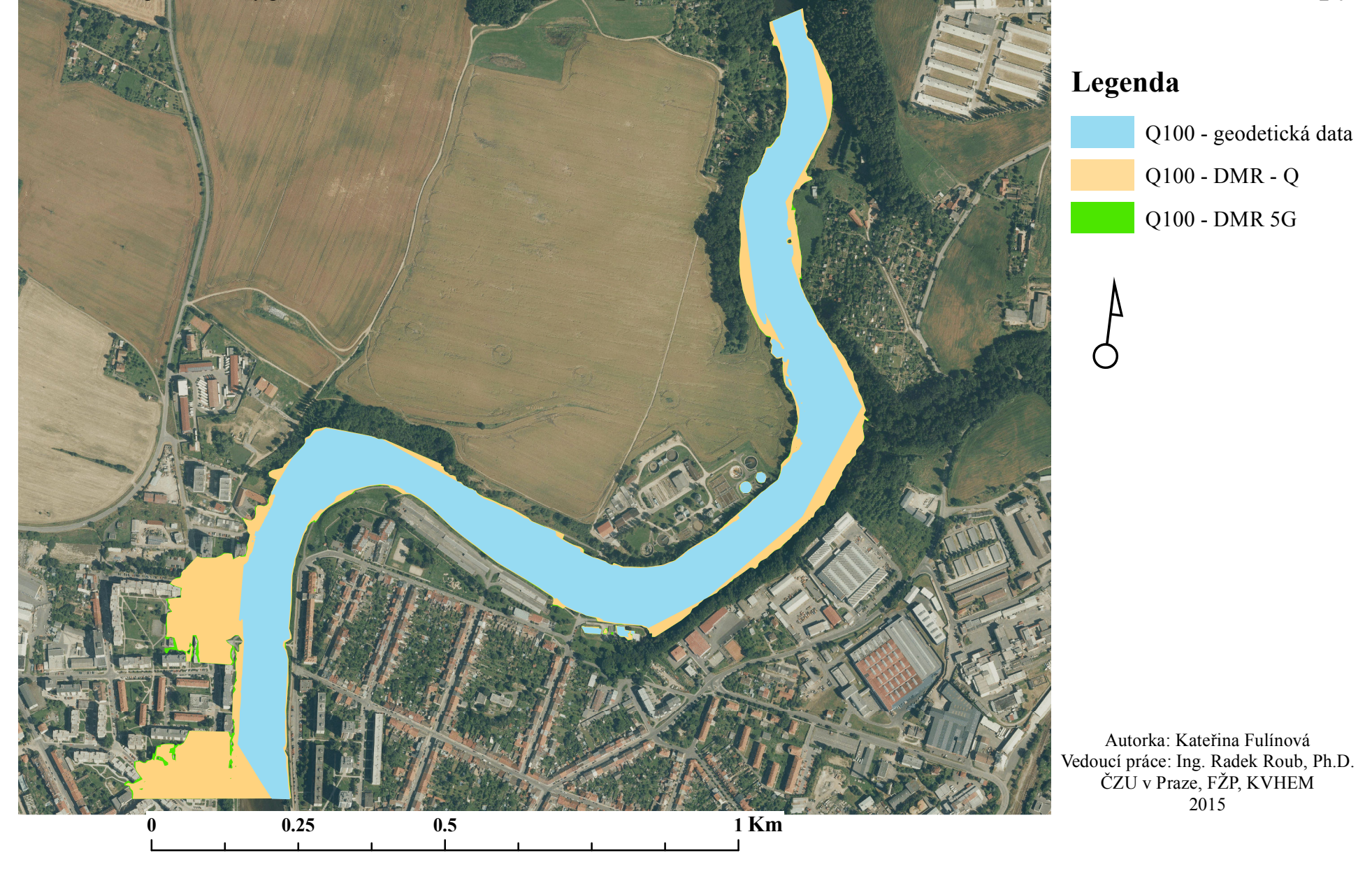